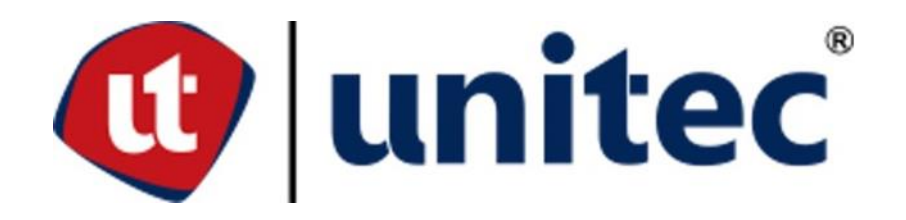

# UNIVERSIDADTECNOLÓGICACENTROAMERICANA FACULTAD DE CIENCIAS ADMINISTRATIVAS Y SOCIALES

INFORME DE PRÁCTICA PROFESIONAL

INVERSIONES CAREL

SUSTENTADO POR:

NICOLLE MARYLIN FÚNEZ HERNÁNDEZ

31151360

## PREVIA INVESTIDURA AL TÍTULO DE:

MERCADOTECNIA Y NEGOCIOS INTERNACIONALES

TEGUCIGALPA, M.D.C

HONDURAS, C.A

OCTUBRE 2022

## **INDICE GENERAL**

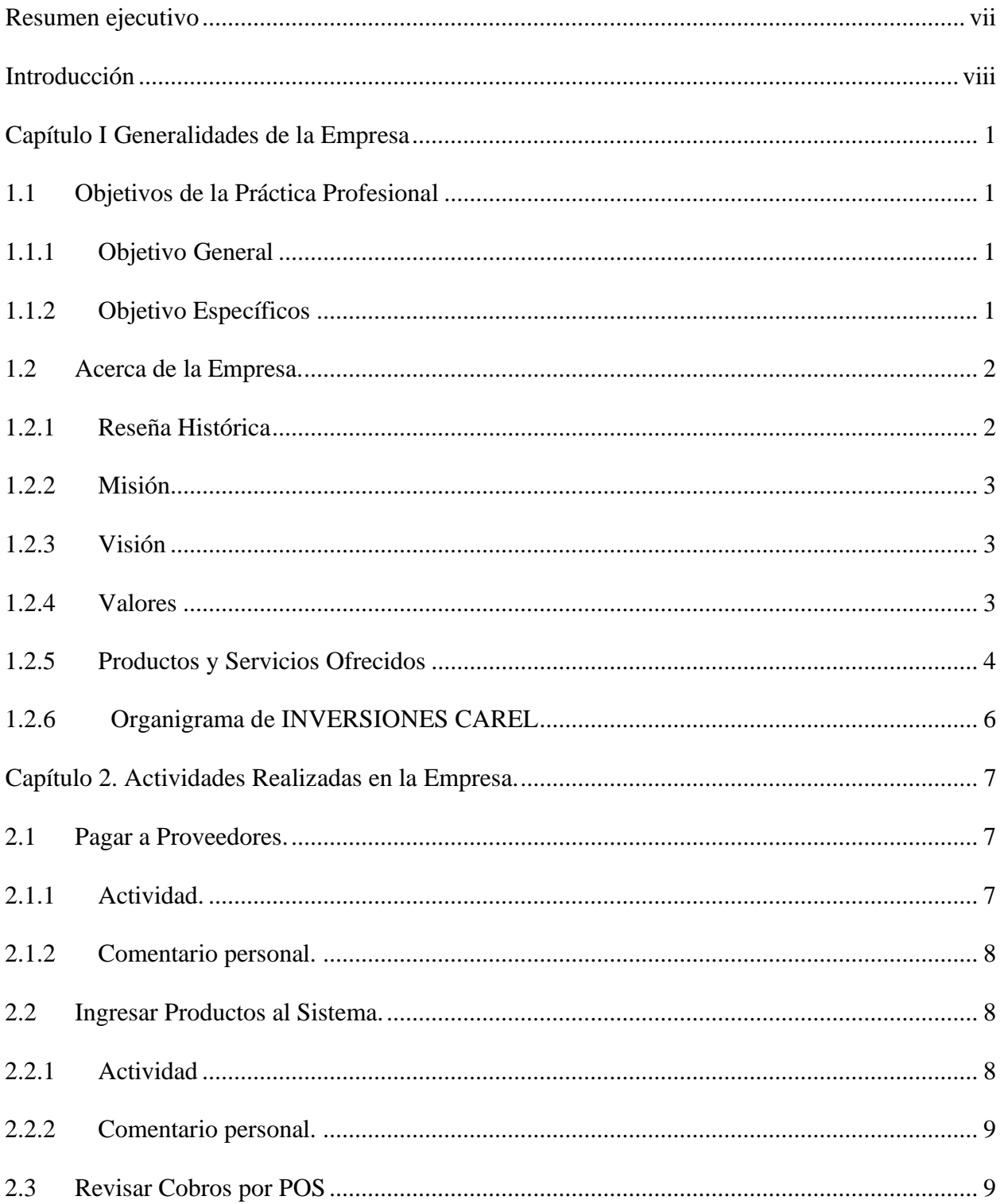

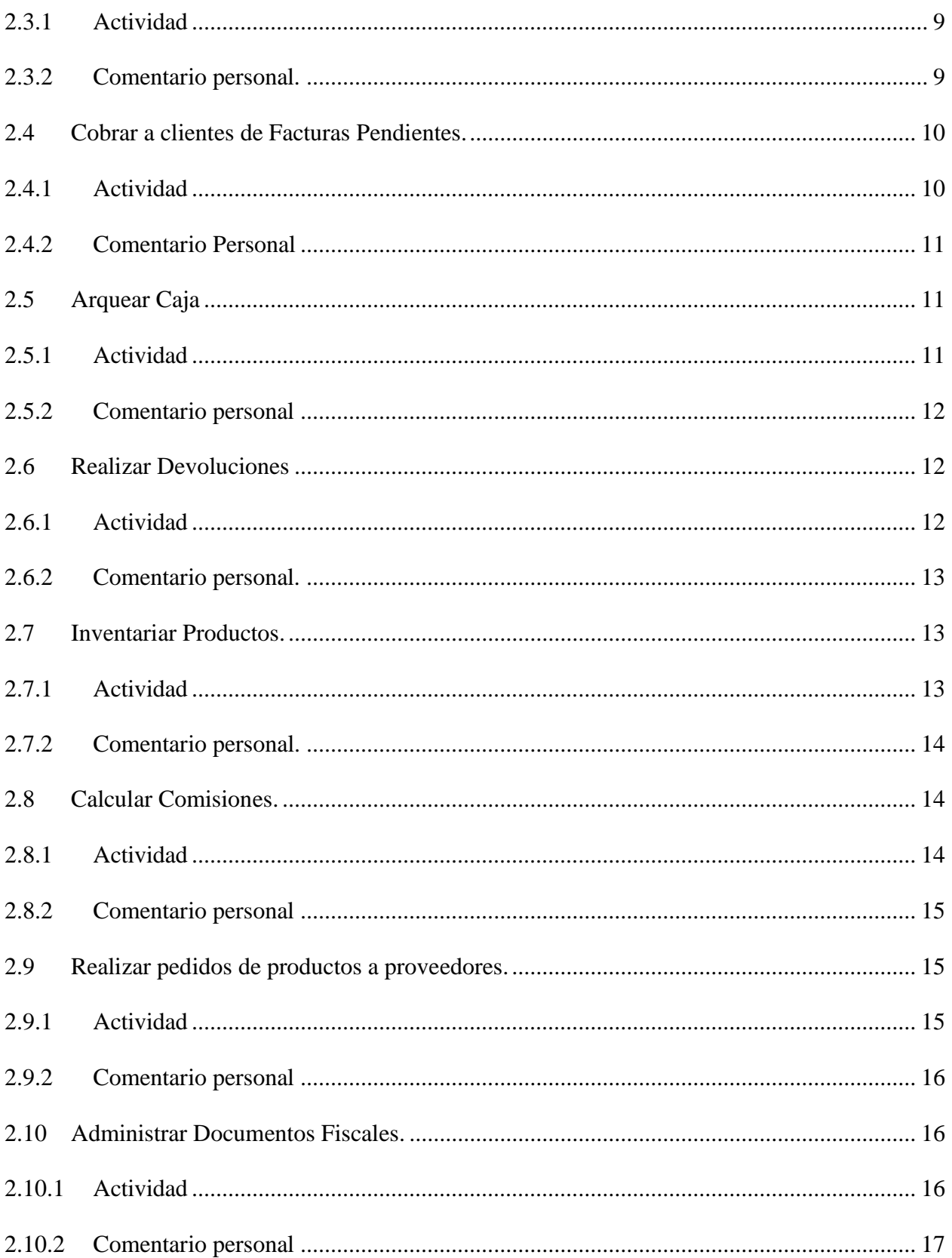

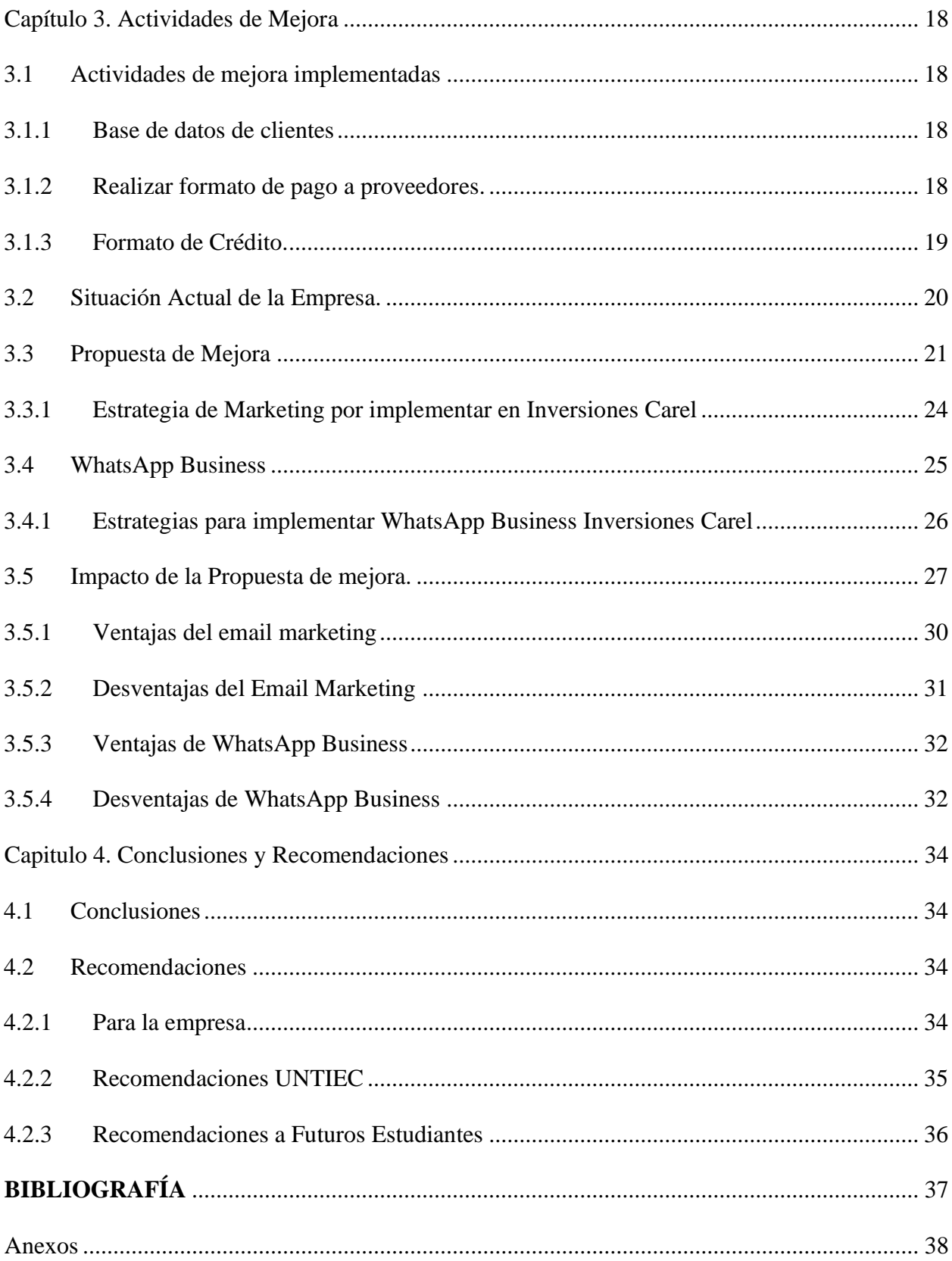

# Índice de Figuras

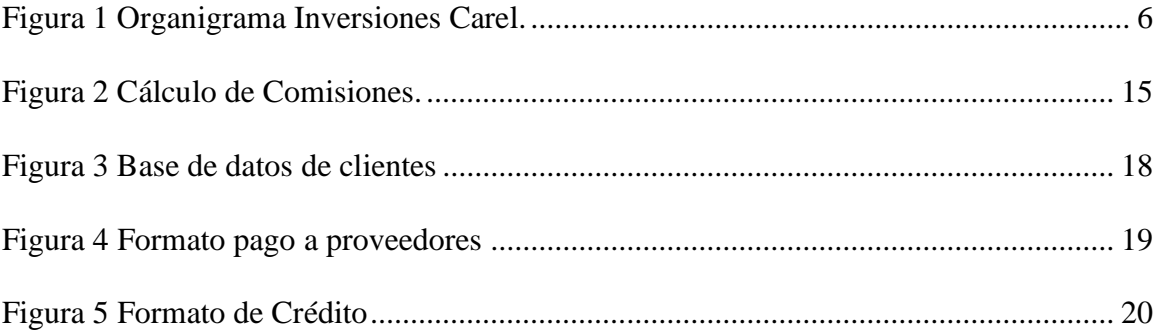

## Índice de Tablas

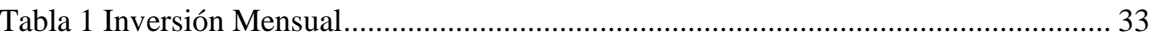

#### **RESUMEN EJECUTIVO**

<span id="page-5-0"></span>El siguiente documento resume las principales actividades realizadas durante el desarrollo de la práctica profesional, así como los resultados y logros obtenidos. También incluye un análisis de las actividades y experiencias realizadas durante el desarrollo de la práctica, así como una elaboración de un proyecto final implementado en Inversiones Carel para seguir desarrollando dicho proyecto en el futuro. La práctica profesional es una experiencia valiosa para mostrar a futuros empleadores o clientes el potencial y las capacidades del profesional.

Asimismo, el proyecto de email marketing es una herramienta eficaz para llegar a un público interesado en los producto o servicios de Inversiones Carel. A través de mensajes personalizados y bien diseñados, se puede aumentar el tráfico en nuestro sitio web, generar más leads y, en última instancia, aumentar las ventas. En esta propuesta, se presenta un plan de email marketing que se ajusta a las necesidades y objetivos de Inversiones Carel

## **INTRODUCCIÓN**

<span id="page-6-0"></span>El email marketing es una forma de marketing en línea que se basa en el envío de mensajes personalizados y relevantes a un grupo de personas interesadas en un producto o servicio. Estos mensajes se envían a través de correo electrónico, lo que permite a las empresas llegar a un público específico de manera rápida y económica. El email marketing puede ser utilizado para diferentes propósitos, como mantener a los clientes informados sobre las últimas novedades de la empresa, promocionar ofertas especiales o fidelizar a los clientes con contenido exclusivo. En general, el email marketing es una herramienta valiosa para cualquier empresa que busque aumentar sus alcances dentro de un público en específico.

Para este proyecto se diseñó una propuesta detallada de inversión, los requisitos para implementar MailerLite en la empresa y una estrategia de marketing que si se llega a desarrollar se logrará el éxito de las campañas

## **CAPÍTULO I GENERALIDADES DE LA EMPRESA**

## <span id="page-7-2"></span><span id="page-7-1"></span><span id="page-7-0"></span>**1.1 Objetivos de la Práctica Profesional**

## **1.1.1 Objetivo General**

Diseñar estrategias de mercadeo para la empresa Inversiones Carel, por medio de los conocimientos adquiridos en el transcurso de la carrera Mercadotecnia y Negocios Internacionales de la Universidad Tecnológica Centroamericana (UNITEC).

## <span id="page-7-3"></span>**1.1.2 Objetivo Específicos**

- 1.1.2.1 Analizar las estrategias de mercadeo utilizadas actualmente en la Empresa Inversiones Carel.
- 1.1.2.2 Especificar las actividades realizadas durante la práctica profesional en la empresa Inversiones Carel.
- 1.1.2.3 Formular una propuesta de mejora en el área de mercadeo de la empresa, con el fin de crear un mayor impacto ante lo clientes potenciales.

## <span id="page-8-1"></span><span id="page-8-0"></span>**1.2 Acerca de la Empresa.**

## **1.2.1 Reseña Histórica**

El 3 de febrero del año 2016 nace Inversiones Carel la cual se crea como una empresa familiar en donde encontramos a Ever cárdenas como Gerente General, quien está a cargo de que cada proceso sea realizado en la empresa.

La empresa cuenta con dos agentes de ventas, quienes se encargan de dar la atención a los clientes, cuenta con tres conserjes quienes se movilizan en motocicleta y se encargan de hacer llegar a su destino final los pedidos que se han hecho por medio de llamada.

En el área de despacho se hace la revisión de la factura que se le ha entregado al cliente y verificar que la misma concuerde con el producto que ha sacado el vendedor para ser vendido, una vez pase este proceso el cliente recibe su producto.

Se cuenta con personal en el área de sistemas, quien se encarga de llevar al día el inventario de la empresa y el ingreso de la nueva mercadería. Área de caja que es quien se encarga de hacer el cobro correspondiente del producto a los clientes.

Somos una empresa que, aunque no tenemos mucho tiempo en el mercado, tenemos una cartera de clientes y siempre nos visitan nuevos clientes, esto se debe a que nos comprometemos para ofrecer la mejor atención y darle calidad a los mismos (Carel, 2022).

## **1.2.2 Misión**

<span id="page-9-0"></span>Hacer de nuestra empresa, una empresa productiva y que conforme el tiempo los clientes se sientan satisfechos con la atención que se les brinda. Lograr una mayor aceptación y participación de nuestros productos en el mercado y llegar a cada lugar de Honduras. Estar en constante comunicación con los clientes para seguir satisfaciendo sus necesidades (Carel, 2022).

#### **1.2.3 Visión**

<span id="page-9-1"></span>Introducir nuestras marcas al mercado y satisfacer a nuestros clientes, así mismo fomentar el valor a nuestros productos. Estamos comprometidos a ser una empresa que ofrezca calidad y excelencia en productos y servicio (Carel, 2022).

## <span id="page-9-2"></span>**1.2.4 Valores**

- 1.2.4.1 Integridad
- 1.2.4.2 Responsabilidad
- 1.2.4.3 Excelencia
- 1.2.4.4 Colaboración
- 1.2.4.5 Lealtad
- 1.2.4.6 Pasión
- 1.2.4.7 Calidad de servicio (Carel, 2022).

## <span id="page-10-0"></span>**1.2.5 Productos y Servicios Ofrecidos**

- 1.2.5.1 Bandas canaleadas y dentadas Filtros
- 1.2.5.2 amortiguadores
- 1.2.5.3 Aceite para carro
- 1.2.5.4 Llave de ruedas
- 1.2.5.5 Enganche para remolque
- 1.2.5.6 Gata de tijera
- 1.2.5.7 Cobertor de timón
- 1.2.5.8 Gata hidráulica
- 1.2.5.9 Alfombras para carro
- 1.2.5.10 Soportes
- 1.2.5.11 Bujías
- 1.2.5.12 Puntas de flecha
- 1.2.5.13 Muñequines
- 1.2.5.14 Rótula
- 1.2.5.15 Brazo pitman
- 1.2.5.16 Bombas de freno
- 1.2.5.17 Bombas de clutch
- 1.2.5.18 Bombas de agua
- 1.2.5.19 Radiadores
- 1.2.5.20 Coolant
- 1.2.5.21 Líquido de freno
- 1.2.5.22 Filtro de aceite
- 1.2.5.23 Fricciones
- 1.2.5.24 Baterías
- 1.2.5.25 Líquido de freno
- 1.2.5.26 Silicon
- 1.2.5.27 Limpia contactos eléctricos
- 1.2.5.28 Retenedores
- 1.2.5.29 Acero plástico
- 1.2.5.30 Limpia inyectores
- 1.2.5.31 Mega cooper
- 1.2.5.32 Limpia carburador
- 1.2.5.33 Espuma multi uso
- 1.2.5.34 Brillo tablero
- 1.2.5.35 Grasa blanca
- 1.2.5.36 Grasa roja
- 1.2.5.37 Grasa café
- 1.2.5.38 Fijador de tornillos
- 1.2.5.39 Penetrante

<span id="page-12-0"></span>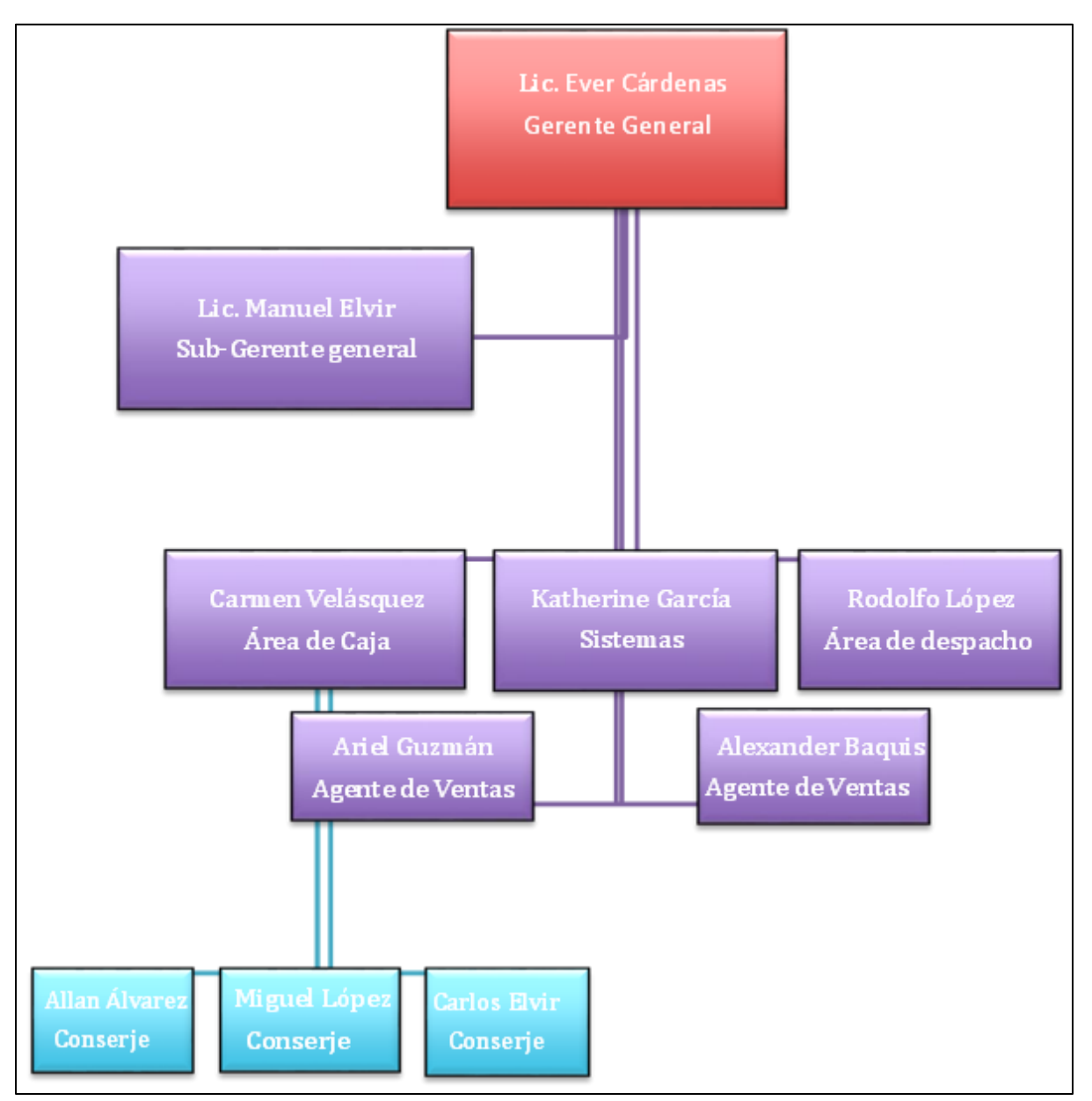

## **1.2.6 Organigrama de INVERSIONES CAREL**

**Figura 1 Organigrama Inversiones Carel.**

Fuente: Inversiones Carel, 2022.

## <span id="page-13-0"></span>**CAPÍTULO 2. ACTIVIDADES REALIZADAS EN LA EMPRESA.**

A continuación, se detalla en este capítulo una descripción de las actividades realizadas, asignadas y efectuadas por el practicante, durante dicho periodo.

### <span id="page-13-2"></span><span id="page-13-1"></span>**2.1 Pagar a Proveedores.**

### **2.1.1 Actividad.**

El proceso para la elaboración de la actividad se basa en el pago a los proveedores de la empresa, los cuales se dividen en proveedores locales y bodegas. Los proveedores locales son las tiendas que venden al detalle y que maneja un crédito de aproximadamente una semana, las bodegas son las compañías que solo venden productos al mayor y maneja un crédito más extenso algunas hasta de un mes.

La practicante se desempeñó como la encargada de recibir y archivar cada factura que ingresa a la empresa indistintamente del tipo de proveedor, la cual anteriormente debió de ser revisada por ella y el encargado de recibir el producto que ingresa a la empresa y asegurarse que la misma concuerde con lo que el proveedor lleva en físico. Una vez realizado este proceso se archiva la factura.

Cuando la factura ya esté cerca de vencimiento, porque se ha cumplido el plazo de crédito, los proveedores se contactan la encargada de recibir y archivar las facturas para acordar el pago de las facturas, se solicita autorización a la persona encargada de los pagos y cuando ella lo aprueba se cita al proveedor para que se presente y realizar el pago, el cual puede ser en efectivo, cheque, transferencia, tarjeta de crédito. Una vez el proveedor se encuentra en las instalaciones con la factura original se debe de adjuntar la copia de esta, la cual, se debe de tener archivada. Luego de esto y ya pagada la factura el proveedor procede a realizar el recibo de pago y se retira. Como último paso debo de descargar esa factura de los créditos en el sistema de la empresa.

### **2.1.2 Comentario personal.**

<span id="page-14-0"></span>El saber manejar procesos en una empresa es de mucha importancia, evita errores sobre todo en tareas tan delicadas como lo es el desembolso de efectivo, llevar un orden tanto en archivo físico y en sistema, también la importancia de revisión de las facturas antes de que el producto sea colocado, debido a que en el tiempo que he estado en la empresa han habido dos ocasiones que han llevado el producto equivocado al que se les solicito, es una bonita experiencia el poder estar a cargo de los pagos a proveedores, pero también una responsabilidad pues debo de tener cada factura en su orden y tener mucho cuidado al cuadrar que el pago concuerde con el total de las factura.

## <span id="page-14-2"></span><span id="page-14-1"></span>**2.2 Ingresar Productos al Sistema.**

#### **2.2.1 Actividad**

La responsabilidad, en esta actividad, es ingresar al sistema la nueva mercadería que ingresa a la empresa, una vez que junto al Sr. Rodolfo López se revisa que las cantidades concuerden en físico con lo que dice la factura. Luego de este proceso, se procede con el ingreso de esta al sistema, algunos códigos ya están creados porque ya ha existido el ítem en la empresa, otros son nuevos ítems y debo de crearlos con código, costo del producto para la empresa, precio que se dará al público y cantidad que se recibe de ese producto, de esta manera los vendedores sólo revisan el sistema y les aparece la existencia de los productos.

#### **2.2.2 Comentario personal.**

<span id="page-15-0"></span>Al momento de recibir las facturas es necesario ingresar al sistema los códigos, es uno de los trabajos que más ha llevado un mayor grado de dificultad realizarlo y más tiempo elaborarlo, debido a que los códigos son muy parecidos como ser los aceites para automóviles.

Se aprende a trabajar bajo presión, una vez que la mercadería ingresa es poco el tiempo para elaborar la actividad porque el producto se debe de vender lo más pronto posible, el aprender como las empresas desarrollan sus propias fórmulas para determinar el precio final del producto y el poder aplicarlas ha sido una gran experiencia personal y profesional.

#### <span id="page-15-2"></span><span id="page-15-1"></span>**2.3 Revisar Cobros por POS**

#### **2.3.1 Actividad**

Cada día por la mañana se debe de revisar el correo electrónico empresarial, verificando el informe diario, acreditación de transacciones con los cobros que se hicieron el día anterior con POS del Banco Banpais, Banco de Occidente, para esto se necesita la copia de la factura en físico con el respectivo baucher de cobro, para corroborar que la institución bancaria acredito el monto correcto a las cuentas bancarías de la empresa donde se desglosa el número de baucher, la hora del cobro, retención de impuesto, devolución de impuesto, comisión, impuesto pagado SAR, monto total de transacción una vez verificado esto se da por fin la actividad.

#### **2.3.2 Comentario personal.**

<span id="page-15-3"></span>Actividad que no requiere de la mayor cantidad de tiempo, pero si exige concentración por lo cual, ayuda a prestar más atención a los pequeños detalles en las facturas y cobros. En el tiempo que se ha permanecido en la empresa se ha dado un reclamo por parte de un cliente, al momento que se le hizo el cobro en el área de caja su tarjeta no contaba con el saldo suficiente y el POS la rechazo, a la siguiente semana el cliente regreso a las instalaciones de la empresa exigiendo el reembolso de dicho cobro, puesto que a él se reflejó un cobro que no reconocía en el estado de cuenta, gracias al trabajo que con anterioridad se realizó se le demostró al cliente que el cobro no fue realizado por la empresa. Como experiencia se puede concluir la importancia de mantener el orden en las actividades y llevarlas en secuencia diariamente.

## <span id="page-16-1"></span><span id="page-16-0"></span>**2.4 Cobrar a clientes de Facturas Pendientes.**

## **2.4.1 Actividad**

El viernes de cada semana se solicita a la encargada de caja las facturas pendientes de pago por parte de los clientes. Se debe de verificar qué tipo de cliente es, ya que a algunos tienen crédito de un mes porque sus compras son mayores a L. 20,000.00 semanales, clientes que el crédito es semanal porque su rango de compra es menor al dato anterior.

Una vez se ha seleccionado el tipo de cliente y verificando que la factura ya tiene fecha para ser cobrada, se llama al cliente para acordar el día y la hora en el que se puede realizar el cobro y consultar como será el mismo (efectivo, transferencia, con tarjeta o cheque)

El siguiente paso es coordinar con el conserje los cobros, para lo que debo de entregarle las facturas originales, talonario de recibo porque él se encarga de entregarle el recibo de pago al cliente y si el cobro se va a hacer con POS también se le es entregado. El conserje regresa a la empresa ya con los cobros realizados yo procedo a descargarlos del sistema y esa factura queda saldada.

#### **2.4.2 Comentario Personal**

<span id="page-17-0"></span>Aprender a lidiar con diferentes clientes y personalidades, ya que algunos se molestan que les llame por cobro de facturas y no son educados al momento de la llamada, no pagan en la fecha correspondiente, en el tiempo que he colaborado en la empresa hay facturas que tienen hasta seis meses de vigencia y al llamarles los clientes solicitan que se envíe al conserje, una vez el conserje se encuentra en el lugar de cobro él llama para informar que el cliente va a pagar la siguiente semana. Admiro a la persona encargada de realizar este trabajo ya que requiere de mucha paciencia y educación.

## <span id="page-17-2"></span><span id="page-17-1"></span>**2.5 Arquear Caja**

### **2.5.1 Actividad**

Otra responsabilidad es la revisión de gastos, entradas, tipo de cobro de las facturas ya sea transferencia, tarjeta o efectivo. Verificar que la venta del día cuadre con el efectivo entregado el cual lo reviso por medio de depósito.

A partir de las 10:00 am cada día se solicita a la persona encargada de caja que entregue las facturas, gastos, recibos por pago de clientes, facturas con los productos vendidos, cierre total de POS, copia de las transferencias.

Una vez se tienen todos los papeles, se procede a imprimir el reporte de ventas que proporciona el sistema de la empresa, se revisa que cada factura en físico se encuentre en el reporte y se van tachando, también el correlativo de las mismas que todas tengan continuidad en el número de la factura. cuando se corrobora que se encuentran completas las facturas el siguiente paso es tomar el dato del reporte de las facturas que se vendieron al crédito y al contado para realizar el arqueo.

En un archivo Excel ingreso la venta de contado, crédito cobrado esto da como total de las entradas del día, ingreso las salidas del día siendo estos el pago de proveedor al contado, descuento a clientes, vales a los empleados, compra de suministros, algunos días compra de almuerzo para los jefes, los gastos suelen variar.

Se revisan las facturas que se pagaron con transferencia, tarjeta y se suma al efectivo, para poder tener el cuadre de caja total y determinar que no hay un sobrante o faltante en caja.

## **2.5.2 Comentario personal**

<span id="page-18-0"></span>Actividad que requiere de tiempo y concentración, se debe de revisar muy cautelosamente ya que un detalle puede hacer que comience el trabajo desde cero, los vendedores suelen cometer errores a la hora de facturar porque la envían a impresión como que es de contado y quizá fue crédito lo que me quita más tiempo de lo común descifrar en donde está el error y ese dato de factura hace toda la diferencia, puesto que en mis datos la estoy tomando como una entrada y realmente no lo fue.

Es importante realizar el arqueo de caja diario para corroborar que la persona encargada del área está entregando las cuentas al día y reales y no hay fugas de efectivo.

## <span id="page-18-2"></span><span id="page-18-1"></span>**2.6 Realizar Devoluciones**

## **2.6.1 Actividad**

Los clientes que realizaron la compra de un producto regresan a las instalaciones a devolverlo, las razones pueden ser porque la pieza no quedó a su automóvil, la pieza no dio función cuando la instalaron.

La pieza es devuelta porque no queda: Se verifica que la misma no tenga ningún daño, conserve la caja. La pieza es devuelta por daño de fábrica: Se le hace saber al proveedor para que realicen el cambio.

Se determinó el porqué de la devolución el cliente muestra la factura original y se verifica que la factura no tenga una vigencia mayor a una semana porque es la fecha límite para hacer devoluciones de producto, sino cuenta con la misma no se le hace la devolución de efectivo al cliente. El cliente sí tiene la factura original, se le realiza la devolución de efectivo, cuando es un cliente frecuente se le da una nota de crédito la cual puede utilizarla para compras futuras.

### **2.6.2 Comentario personal.**

<span id="page-19-0"></span>Que la empresa establezca reglas de devolución es importante, evita que los clientes hagan devoluciones sin una razón válida, al trabajar la empresa con proveedores directos ayuda a tener un respaldo con los productos, ellos se hacen responsables de los cambios para esto hay que comprobar que la pieza viene con daño de fábrica por medio de un vídeo cuando la pieza se instala en el automóvil.

## <span id="page-19-2"></span><span id="page-19-1"></span>**2.7 Inventariar Productos.**

#### **2.7.1 Actividad**

La responsabilidad en la actividad es revisar ítem por ítem en físico. Para llevar a cabo la actividad la empresa cerró las instalaciones un viernes, culminando el lunes de la siguiente semana. Junto a los colaboradores de la empresa se permaneció dentro de la misma, con un listado que se imprimió días antes que contiene código, total de pieza.

Los colaboradores responsables de la actividad contaban la cantidad de ítems, dictaban las mismas y se iba escribiendo en el documento que entregaron. Una vez finalizado el inventario en físico se corrobora en base al sistema que los datos concordaran con lo que sistema tiene en inventario, se encontraron cantidad de diferencias para las cuales no se determinó el porqué de estas.

#### **2.7.2 Comentario personal.**

<span id="page-20-0"></span>Realizar inventario al menos una vez al año ayuda a la empresa a determinar varios factores, cuando hice la pregunta de porque había diferencias el jefe respondió que podría ser que el producto salió de la empresa sin ser facturado, lo que se podría catalogar robo por parte de los colaboradores para poder sustentar esta hipótesis, instalaron cámaras en todas las áreas, anteriormente sólo tenían cámaras en las zonas más visibles.

## <span id="page-20-2"></span><span id="page-20-1"></span>**2.8 Calcular Comisiones.**

#### **2.8.1 Actividad**

Consiste en la sumatoria de facturas con el fin de sacar el total de comisión por mes y en base a esto corresponde el pago a los vendedores, se dividen las facturas por vendedor se hace la sumatoria de cada factura a nombre de este, revisar las facturas que tengan descuento para rebajarlo del total, una vez se termina la sumatoria se coloca en el archivo Excel, cuando llega fin de mes se suma el total de todos los días, se rebajan las devoluciones, se suma el crédito cobrado y el crédito vigente del mes y el total se multiplica por el 2% que es el porcentaje que se le da al vendedor a parte del sueldo base.

## **2.8.2 Comentario personal**

<span id="page-21-0"></span>Es de mucha importancia incentivar a los colaboradores especialmente a los vendedores, puesto que son la cara de la empresa porque interactúan con los clientes, por esto, pagar comisión a los vendedores a parte de su sueldo base me parece un muy buen incentivo para los vendedores.

| FECHA<br>$\overline{2}$<br>1/11/22<br>2/11/22<br>$\overline{3}$<br>3/11/22<br>$\Delta$ | <b>TOTAL</b><br>L 17,110.45<br>L 39,998.24 |                       |             |  |  |
|----------------------------------------------------------------------------------------|--------------------------------------------|-----------------------|-------------|--|--|
|                                                                                        |                                            |                       |             |  |  |
|                                                                                        |                                            |                       |             |  |  |
|                                                                                        |                                            | <b>VENTA TOTAL</b>    | L754,689.99 |  |  |
|                                                                                        | L 41,444.34                                | (-) CREDITO           | L162,427.51 |  |  |
| $\overline{5}$<br>4/11/22                                                              | L 59,878.53                                |                       | L592,262.48 |  |  |
| 5/11/22<br>6                                                                           | L 19,667.07                                | (+) CREDITO COBRADO   | L123,459.21 |  |  |
| 10/11/22<br>$\overline{7}$                                                             | L 22,344.79                                |                       | L715,721.69 |  |  |
| 11/11/22<br>8                                                                          | L 35,664.00                                | <b>TOTAL COMISION</b> | L14,314.43  |  |  |
| 12/11/22<br>$\overline{9}$                                                             | L 59,065.86                                |                       |             |  |  |
| 13/11/22<br>10                                                                         | L $66,344.35$                              |                       |             |  |  |
| 11 14/11/22                                                                            | L 35,361.59                                |                       |             |  |  |
| 12 15/11/22                                                                            | L 39,199.31                                |                       |             |  |  |
| 13 17/11/22                                                                            | L 34,660.86                                |                       |             |  |  |
| 14 18/11/22                                                                            | L 21,520.87                                |                       |             |  |  |
| 15 19/11/22                                                                            | $L$ 39,386.31                              |                       |             |  |  |
| 16 20/11/22                                                                            | L 44,807.66                                |                       |             |  |  |
| 17 21/11/22                                                                            | L 25,671.80                                |                       |             |  |  |
| 18 22/11/22                                                                            | L 15,580.65                                |                       |             |  |  |
| 19 2411/22                                                                             | L 11,608.47                                |                       |             |  |  |
| 20 25/11/22                                                                            | L 12,501.72                                |                       |             |  |  |
| 21 26/11/22                                                                            | L 16,973.74                                |                       |             |  |  |
| 22 27/11/22                                                                            | L $24,319.37$                              |                       |             |  |  |
| 28/11/22<br>23                                                                         | L 31,553.00                                |                       |             |  |  |
| 29/11/22<br>24                                                                         | L 15,079.78                                |                       |             |  |  |
| 25 31/11/22                                                                            | L 24,947.23                                |                       |             |  |  |
| <b>TOTAL</b>                                                                           | L754,689.99                                |                       |             |  |  |
|                                                                                        |                                            |                       |             |  |  |
|                                                                                        |                                            |                       |             |  |  |
|                                                                                        |                                            |                       |             |  |  |
|                                                                                        |                                            |                       |             |  |  |
| 26<br>27<br>28<br>29<br>30<br>31                                                       |                                            |                       |             |  |  |
|                                                                                        |                                            |                       |             |  |  |
| 32<br>33                                                                               |                                            |                       |             |  |  |
| 34                                                                                     |                                            |                       |             |  |  |
| 35                                                                                     |                                            |                       |             |  |  |
|                                                                                        |                                            |                       |             |  |  |

**Figura 2 Cálculo de Comisiones.**

<span id="page-21-3"></span>Fuente: Inversiones Carel, 2022.

## <span id="page-21-2"></span><span id="page-21-1"></span>**2.9 Realizar pedidos de productos a proveedores.**

## **2.9.1 Actividad**

La actividad consiste en que los vendedores se acercan a mí para verificar si hay existencias de ciertos productos, especialmente de aceites que suelen agotarse rápidamente. Realizo una revisión del inventario y, en caso de que haya faltante, procedo a hacer un pedido a los proveedores, siempre y cuando cuente con la autorización del Lic. Manuel Elvir.

Asimismo, se solicita una cotización o presupuesto del proveedor para el producto o servicio deseado. Esto puede hacerse por escrito o de forma verbal y debe incluir información detallada sobre el producto, como su precio, plazos de entrega y condiciones de pago. Posterior a este paso, se revisa y compara la cotización del proveedor con las ofertas de otros proveedores para asegurarse de obtener el mejor trato posible y, por último, se realiza el pedido formalmente al proveedor seleccionado. Esto puede hacerse por escrito, enviando una orden de compra, o de forma verbal, llamando al proveedor y haciendo el pedido por teléfono.

#### **2.9.2 Comentario personal**

<span id="page-22-0"></span>A veces, los vendedores no revisan adecuadamente el inventario y puede que haya existencias de productos que ya se han comprado previamente. Por esta razón, es importante que alguien esté atento al inventario para evitar comprar duplicados.

## <span id="page-22-1"></span>**2.10 Administrar Documentos Fiscales.**

### <span id="page-22-2"></span>**2.10.1 Actividad**

Consiste en identificar qué documentos fiscales se deben emitir y recibir, así como quiénes son los responsables de realizar estas tareas. Se realiza un seguimiento periódico de los documentos como ser facturas de venta, organizándolas por correlativo y fecha. También incluyo los gastos del día en una lista ordenada por tipo de gastos y fecha. Al finalizar el mes, entrego todos estos documentos a la persona encargada de la contabilidad de la empresa para que pueda realizar la declaración mensual. Actualmente, se desea implementar políticas de retención y eliminación de documentos fiscales, para garantizar que se mantienen solo durante el tiempo necesario y se eliminan de forma segura cuando ya no son necesarios.

## <span id="page-23-0"></span>**2.10.2 Comentario personal**

Cualquier error en la documentación podría afectar la declaración fiscal de la empresa, por lo que soy consciente de la magnitud de esta gravedad. Por consiguiente, se debe de ser muy detallista y bastante metódico para ejecutar esta actividad y de minimizar el error lo más que se pueda, ya que los procesos para corregir dichos errores son muy engorrosos y tardados. Estos le pueden generar pérdidas a la empresa.

## **CAPÍTULO 3. ACTIVIDADES DE MEJORA**

<span id="page-24-0"></span>A continuación, se detalla el plan de mejora propuesto para los colaboradores de la empresa, esto con la finalidad de mejorar sus habilidades y destrezas implementadas en el trabajo.

## <span id="page-24-2"></span><span id="page-24-1"></span>**3.1 Actividades de mejora implementadas**

## **3.1.1 Base de datos de clientes**

Con la ayuda del sistema, junto a la persona encargada del mismo se capacitó a los colaboradores para que puedan ingresar los datos de los clientes siendo nombre completo, numero de celular, fecha de nacimiento.

Esto ayudará a la empresa para contar con una base de datos de clientes, al momento de tener una promoción por medio de esta base darles a conocer a los clientes de estas, también se podría enviar un mensaje de felicitación el día del cumpleaños a los clientes esto forzará la relación entre empresa clientes, fidelizando a los mismos.

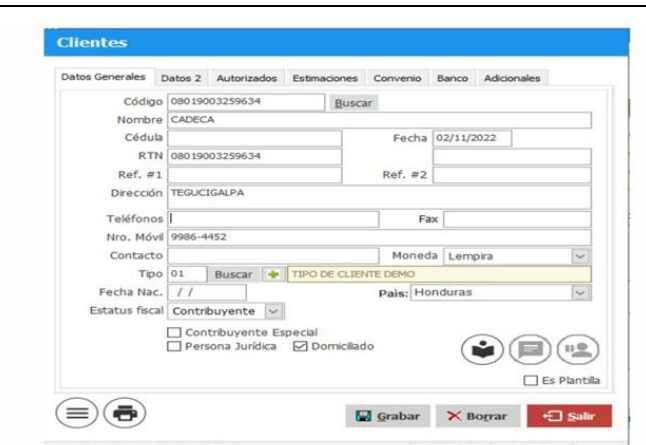

**Figura 3 Base de datos de clientes**

Fuente: Inversiones Carel, 2022.

## <span id="page-24-3"></span>**3.1.2 Realizar formato de pago a proveedores.**

Esté formato se realizó con el fin de llevar un control de pagos y tipo de pago a proveedores,

ya que únicamente se descargaba la factura del sistema, pero no se llevaba el control de como fue

el pago, si fue un abono, el tipo de proveedor como ser bodega o tienda. Esto ayuda a que por medio del formato la parte gerencial pueda identificar las salidas a proveedores y que porcentaje hace esto.

| $\overline{2}$ |                      |                    |                     |                      |                      |            |
|----------------|----------------------|--------------------|---------------------|----------------------|----------------------|------------|
| 3              | <b>FECHA DE PAGO</b> | <b>PROVEEDOR</b>   | NO. FACT.           | <b>MODO DE PAGO</b>  | <b>TOTAL DE PAGO</b> |            |
| 4              | 5/11/22              | WOLF               | 429,044,005,070,518 | CHEQUE/TRANSF.       |                      | 118,580.00 |
| 5              | 10/11/22             | <b>AUTOMUNDO</b>   | 3578                | <b>TARJETA</b>       |                      | 32,924.18  |
| 6              | 12/11/22             | <b>ACAVISA</b>     | 37774               | <b>TARJETA</b>       |                      | 34,252.80  |
|                | 12/11/22             | <b>BARPIN</b>      | 33341               | EFECTIVO/CAJA        |                      | 4,200.00   |
| 8              | 12/11/22             | <b>HYH</b>         | 83706               | TRANSF/EFECT.        |                      | 127,651.00 |
| 9              | 14/11/22             | <b>ACAVISA</b>     | 37790               | TARJETA/EFECTIVO     |                      | 17,034.43  |
| 10             | 14/11/22             | <b>AUTOCAR</b>     |                     | EFECTIVO/CAJA        |                      | 1,900.00   |
| 11             | 18/11/22             | <b>HYH</b>         |                     | TRANSF/CHEQUE        |                      | 150,000.00 |
| 12             | 18/11/22             | <b>EL ESFUERZO</b> | 29722               | EFECTIVO/CAJA        |                      | 4,747.72   |
| 13             | 21/11/22             | <b>GC LLANTAS</b>  | 657,659,668         | <b>TRANSF BAC</b>    |                      | 16,020.00  |
| 14             | 22/11/22             | <b>AUTOEXCEL</b>   |                     | <b>TARJETA</b>       |                      | 14,838.38  |
| 15             | 22/11/22             | <b>REASA</b>       | 3950                | <b>TRANSF BAC</b>    |                      | 36,960.00  |
| 16             | 24/11/22             | PAGSA              |                     | <b>TARJETA</b>       |                      | 22,255.02  |
| 17             | 24/11/22             | <b>GC LLANTAS</b>  |                     | EFECTIVO/CAJA        |                      | 7,720.00   |
| 18             | 25/11/22             | I.C.               |                     | EFECTIVO/CAJA        |                      | 6,720.00   |
| 19             | 25/11/22             | <b>HYH</b>         |                     | <b>TRANSF/CHEQUE</b> |                      | 175,000.00 |
| 20             |                      |                    | <b>TOTAL</b>        |                      |                      | 770,803.53 |

**Figura 4 Formato pago a proveedores**

Fuente: Elaboración propia.

## **3.1.3 Formato de Crédito.**

<span id="page-25-0"></span>La persona encargada de las comisiones no llevaba un registro de las facturas que eran de crédito, al pagar las comisiones a los vendedores y rebajar el crédito de estas siempre tenía reclamos por parte de ellos, se concluye que es debido a la falta de registro del crédito pagado en el mes y el que queda vigente, para esto se tacha en color amarillo el crédito que se va pagando.

| <b>FECHA</b> | <b>FACTURA</b> | <b>CLIENTE</b>             | <b>TOTAL</b>       |
|--------------|----------------|----------------------------|--------------------|
| 1/11/22      | 998            | <b>XSD AUTOCENTER</b>      | L.<br>826.96       |
|              | 13862          | <b>TECNICENTRO SAUCEDA</b> | $L$ 1,430,00       |
|              | 13873          | <b>REMAUTO</b>             | L<br>1,000.00      |
|              | 13901          | <b>MR CLEAN</b>            | <b>L</b><br>700.00 |
|              | 13902          | <b>MR CLEAN</b>            | 2,000.00<br>L.     |
|              | 13907          | <b>TECNICENTRO SAUCEDA</b> | L.<br>350.00       |
| 2/11/22      | 1054           | <b>RENDILLANTAS</b>        | 2,608.70<br>L.     |
|              | 1061           | <b>XSD AUTOCENTER</b>      | 1,956.52<br>L      |
|              | 13948          | <b>MR CLEAN</b>            | 2,960.00<br>L      |
|              | 13950          | <b>MR CLEAN</b>            | 720.00<br>L        |
|              | 13956          | <b>MR CLEAN</b>            | 2,000.00<br>L      |
|              | 13960          | MR CLEAN                   | 80.00<br>L         |
|              | 13962          | <b>MR CLEAN</b>            | 900.00<br>L        |
|              | 13974          | <b>GABRIEL</b>             | 1,800.00<br>L      |
|              | 14003          | <b>TECNICENTRO SAUCEDA</b> | 120.00<br>L        |
|              | 13976          | <b>TECNICENTRO SAUCEDA</b> | 2,660.00<br>L      |
|              | 13995          | <b>TECNICENTRO SAUCEDA</b> | L<br>100.00        |
|              | 14002          | <b>MR CLEAN</b>            | 1,400.00<br>L      |
|              | 14024          | <b>TECNICENTRO SAUCEDA</b> | L 2,590.00         |
| 3/11/22      | 1054           | <b>RENDILLANTAS</b>        | 2,608.70<br>L.     |
|              | 1061           | <b>XSD AUTOCENTER</b>      | 1,956.52<br>L.     |
|              | 13948          | <b>MR CLEAN</b>            | 2.960.00<br>L      |
|              | 13950          | <b>MR CLEAN</b>            | 720.00<br>u        |
|              | 13956          | <b>MR CLEAN</b>            | 2,000.00<br>L.     |
|              | 13960          | <b>MR CLEAN</b>            | 80.00<br>L.        |
|              | 13962          | <b>MR CLEAN</b>            | L.<br>900.00       |
|              | 13974          | <b>GABRIEL</b>             | L.<br>1,800.00     |
|              | 14003          | <b>TECNICENTRO SAUCEDA</b> | L.<br>120.00       |
|              | 13976          | <b>TECNICENTRO SAUCEDA</b> | 2,660.00<br>L.     |
|              | 13995          | <b>TECNICENTRO SAUCEDA</b> | 100.00<br>L.       |
|              | 14002          | <b>MR CLEAN</b>            | L.<br>1,400.00     |
|              | 14024          | <b>TECNICENTRO SAUCEDA</b> | L 2,590.00         |
| 4/11/22      | 1066           | <b>RENDILLANTAS</b>        | $L$ 2,521.74       |

**Figura 5 Formato de Crédito**

Fuente: Elaboración propia.

## <span id="page-26-0"></span>**3.2 Situación Actual de la Empresa.**

Inversiones Carel es una empresa que lleva poco tiempo en el mercado hondureño; por lo que se espera que las estrategias de marketing sean tecnológicas y que la empresa se encuentre al día con las tendencias del mercado. En la actualidad la empresa cuenta con redes sociales, en las cuales no se hacen publicaciones constantes esto evita poder estar en el top of mind de los consumidores.

La empresa ya cuenta con una cartera de clientes, pero no se les da continuidad a los mismos como ser si le gusta la atención brindada, están conforme con los productos, precios únicamente se vende el producto, pero no se da importancia a la experiencia del cliente al momento de la compra (Rodriguez, 2021).

### <span id="page-27-0"></span>**3.3 Propuesta de Mejora**

Por medio de la base de datos con información de los clientes ya implementada, tanto como los frecuentes y los que visitan las instalaciones por primera vez, darle continuidad a los mismos implementando el email marketing y WhatsApp Business con la finalidad de desarrollar una relación los clientes, ayuda a crear lealtad por parte de los usuarios y mantenernos en el top of mind de los clientes (Blanco Lora, 2013)

Es necesario estar en la mente de la población hondureña, dándose a conocer como una empresa que ofrece el mejor servicio y productos de calidad, cabe destacar que la misma ya tiene a su favor que trabajan con sus propias marcas en algunos productos, por lo que hay una diferenciación entre la competencia.

Una campaña de fidelización utilizando el email marketing y WhatsApp Business es la estrategia idónea para utilizar, ya que por medio de esta se podrá dar a conocer a los clientes las promociones vigentes, incentivos para los clientes como ser en semana santa, que la población invierte en arreglar las fallas de los vehículos para tener un viaje seguro, implementar una oferta que contenga aceite, filtros y darla a conocer por medio del email y WhatsApp o si un cliente está cumpliendo años enviarle un mensaje de felicitación y adjuntar un cupón de descuento por ese día especial.

Se implementaron estas metodologías propuestas por Barrientos Fernández et al. (2020) ya que, según sus resultados de la investigación, llevada a cabo por dichos autores, concluyen que las redes sociales como estrategia de marketing son una herramienta cada vez más potente para aquellas empresas dinámicas e inmersas en la innovación y en procesos, la competitividad emergente empresarial trajo consigo la necesidad de poner énfasis en las estrategias de marketing digital, considerando a las redes sociales más importantes y de mayor uso en la actualidad;

Facebook, WhatsApp Business e Instagram. Por último, las redes sociales como estrategia de marketing son ahora consideradas canales de comunicación, venta y publicidad más rentables, su uso adecuado favorece al logro de los objetivos definidos en la organización.

Tomando en cuenta el tipo de rubro es la razón por la que también se implementa el WhatsApp e Email marketing ya que la mayoría de población hondureña cuenta con esta aplicación y correo electrónico (Yu & Kamarulzama, 2016). La herramienta que se utilizaría para implementar las estrategias seria mediante una licencia de Mailerlite (Maile lite, 2022).

Esta herramienta permite la promoción de productos y servicios por medio del correo electrónico, por lo tanto, manejar una base de datos de correos electrónicos es vital para el éxito en la implementación de este programa ya que este es uno de los medios directos para la comunicación con los seguidores de la tienda y futuros clientes.

Una de las estrategias a implementar para obtener la base de datos de los correos electrónicos de los clientes, es emplear suscripciones para que los clientes conozcan con antelación las nuevas promociones. Asimismo, se puede utilizar concursos por medio de redes sociales y comunicación directa con los clientes cuando ellos cancelan algún producto que adquieran en la tienda.

A diferencia de las redes sociales, esta plataforma permite notificar de nuevos eventos, promociones, noticias relevantes de los productos o servicios a seguidores o clientes potenciales de forma más directa y personal. Con este programa, se puede programar un mensaje para que le llegue en el día y la hora indicada a los clientes que se encuentran en la base de datos. También permite revisar cuantos, y quienes interactuaron con los mensajes, casi en tiempo real, lo cual permite medir y mejorar las campañas de email marketing.

Lo mejor de esta aplicación es su función de automatización que permite crear procesos en piloto automático de captura de clientes potenciales para luego hacerles un seguimiento hasta que se vuelvan compradores. Esta herramienta también permite administrar los suscriptores, diseñar ventanas emergentes personalizadas, crear Landing Page (página de aterrizaje). También ofrece una serie de funcionales para ayudar a las empresas a desarrollar campañas de email marketing efectivas. Entre ellas podemos encontrar la Creación de correos electrónicos ya que MailerLite cuenta con un editor visual intuitivo que permite a los usuarios crear correos electrónicos atractivos y personalizados sin tener conocimientos técnicos. Segmentación de destinatarios que permite segmentar a los destinatarios de las campañas en grupos y subgrupos en función de sus preferencias y comportamientos, lo que facilita el envío de mensajes personalizados y relevantes. Integraciones con otras herramientas este programa permite integrarse con otras herramientas de marketing digital, como formularios de contacto, plataformas de comercio electrónico y CRM.

Para implementar esta herramienta en Inversiones Carel se necesita los siguientes elementos: Una cuenta de MailerLite y suscribirse a uno de sus planes de pago o utilizar la versión gratuita. Contar con una base de datos de clientes que incluya información como nombre, correo electrónico y preferencias de cada destinatario. Diseñar los correos electrónicos que se enviarán mediante MailerLite, utilizando herramientas como el editor visual o el código HTML. Un plan de contenidos que incluya el tipo de mensajes que se enviarán, la frecuencia de envío y el objetivo de cada campaña, en caso de utilizar otras herramientas de marketing digital, es necesario configurar las integraciones con MailerLite para una correcta sincronización de datos y un equipo de marketing que se encargue de implementar la estrategia de email marketing mediante MailerLite, realizar seguimiento y análisis de las campañas y tomar decisiones estratégicas en base a los resultados.

### <span id="page-30-0"></span>**3.3.1 Estrategia de Marketing por implementar en Inversiones Carel**

- 3.3.1.1 Objetivo: el objetivo de esta estrategia es mejorar la visibilidad de Inversiones Carel en el mercado, fidelizar a los clientes y aumentar las ventas.
- 3.3.1.2 Frecuencia de envío: se enviarán correos electrónicos a los clientes, en un día y horario seleccionado de manera que se maximice la tasa de apertura de los mensajes.
- 3.3.1.3 Contenido de los correos: los correos electrónicos incluirán contenido personalizado y relevante para cada cliente, basado en su historial de compras y preferencias. Además, se incluirán ofertas y descuentos exclusivos para incentivar la compra.
- 3.3.1.4 Diseño de los correos: el diseño de los correos electrónicos estará a cargo del personal de sistemas de Inversiones Carel y este realizará de manera atractiva y coherente con la imagen de la empresa, utilizando imágenes y colores que llamen la atención del destinatario.
- 3.3.1.5 Acciones solicitadas a los destinatarios: en cada correo se solicitará al destinatario que realice alguna acción, como hacer clic en un enlace para redirigirlos a una landing page o responder al correo electrónico para recibir más información. Esta herramienta ya está disponible en MailerLite.

### <span id="page-31-0"></span>**3.4 WhatsApp Business**

WhatsApp Marketing es una forma de utilizar la popular aplicación de mensajería WhatsApp para promocionar y comercializar productos o servicios. Esto se puede hacer enviando mensajes de texto, imágenes, vídeos y enlaces a los clientes potenciales a través de WhatsApp, con el fin de generar interés y llevarlos a realizar una compra.

Hay varias formas en las que se puede utilizar WhatsApp para el marketing, como crear grupos de chat donde se comparten ofertas y promociones exclusivas, utilizar el servicio de mensajes automatizados para enviar recordatorios y notificaciones a los clientes, o incluso crear un número de teléfono de WhatsApp específico para el negocio, que los clientes pueden utilizar para hacer preguntas y obtener información.

La ventaja de utilizar WhatsApp para el marketing es que es una plataforma muy popular y ampliamente utilizada, especialmente donde otras formas de marketing digital pueden no ser tan efectivas. Además, WhatsApp ofrece una forma conveniente y rápida de comunicarse con los clientes y puede ayudar a construir relaciones más personales y duraderas con ellos.

Sin embargo, es importante tener en cuenta que WhatsApp ha establecido ciertas reglas y regulaciones para el uso de su plataforma para el marketing. Por ejemplo, no se permite enviar mensajes no solicitados a personas que no han dado su consentimiento previo para recibirlos, y se deben cumplir con todas las leyes y regulaciones aplicables en materia de privacidad y protección de datos.

Además, WhatsApp también ofrece la posibilidad de integrarse con otras herramientas de marketing, como plataformas de automatización de marketing, lo que puede ayudar a hacer que el proceso de marketing sea más eficiente y efectivo.

# <span id="page-32-0"></span>**3.4.1 Estrategias para implementar WhatsApp Business Inversiones Carel**

- 3.4.1.1 Descarga e instala la aplicación de WhatsApp en un dispositivo móvil.
- 3.4.1.2 Crea una cuenta de WhatsApp Business.
- 3.4.1.3 Verificar el número de teléfono y completar la información del perfil de inversiones Carel, dirección, horario de atención al cliente y una breve descripción.
- 3.4.1.4 Crea una lista de clientes o suscriptores a los que quieras enviar mensajes de marketing. Asegurarse de obtener su consentimiento previo para recibir mensajes.
- 3.4.1.5 Crea mensajes de marketing atractivos y relevantes para los clientes, utilizando un plan de marketing. Se puede utilizar distintos tipos de contenidos, como texto, imágenes, vídeos, enlaces y otros.
- 3.4.1.6 Enviar mensajes de marketing a los clientes o suscriptores a través de la aplicación de WhatsApp. Se puede enviar mensajes individuales o crear grupos para enviar mensajes a varios clientes a la vez.
- 3.4.1.7 Monitorear y analizar el rendimiento de las campañas de marketing en WhatsApp, utilizando las herramientas de análisis y estadísticas para medir el engagement de los clientes y mejorar las campañas en el futuro.

Se debe de seguir las regulaciones y leyes aplicables en materia de privacidad y protección de datos en todo momento. No se debe de enviar mensajes no solicitados a personas que no han dado su consentimiento previo para recibirlos.

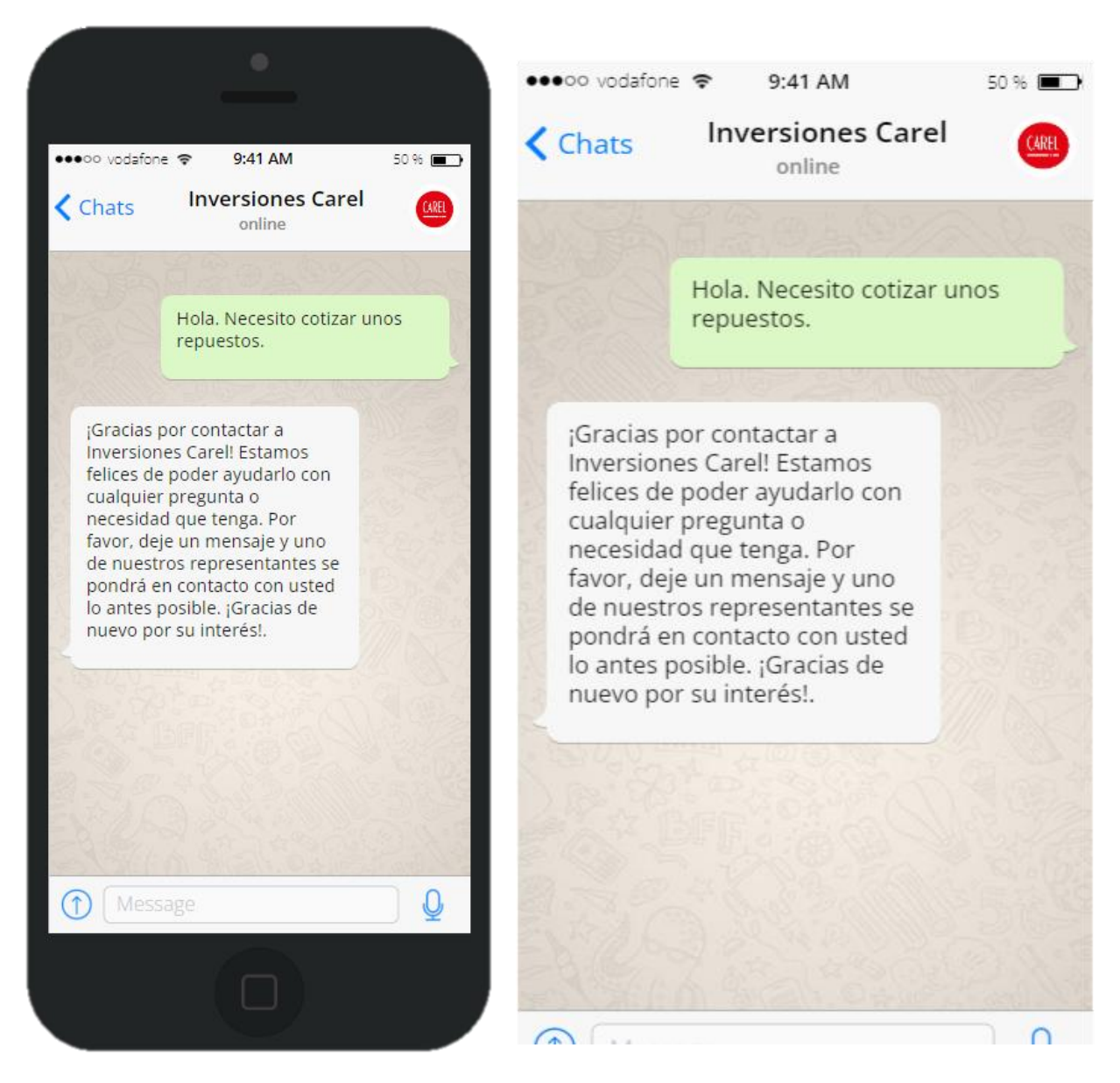

**Figura 6 Ejemplo de WhatsApp Bussines**

Nota Elaboración propia.

## <span id="page-33-0"></span>**3.5 Impacto de la Propuesta de mejora.**

Gracias a que la empresa cuenta con una persona encargada del área de sistemas y que está en constante aprendizaje no sería un costo extra para la empresa ya que la misma se encargaría de hacer el manejo de la herramienta. Para la licencia de la herramienta se ofrece un mes de prueba,

ya una vez que la empresa la implemente para hacer las difusiones por medio de esta. La estrategia para implementar ayudara a la empresa a fidelizar a los clientes, cuando los mismos necesiten un repuesto para su vehículo automáticamente piensen en Inversiones Carel gracias a la interacción constante, una relación directa a largo plazo con los clientes para mantener contacto con los mismos compartiendo contenido de alto valor.

El email marketing puede ser una herramienta efectiva ya que le permite enviar mensajes personalizados a un grupo de personas interesadas en su producto o servicio. Esto puede ayudar a aumentar el tráfico en el sitio web, generar más leads y, en última instancia, aumentar las ventas. Además, el email marketing es una forma económica de comunicarse con los clientes y puede ser una excelente manera de fidelizarlos y mantenerlos al tanto de las últimas novedades de la empresa. Sin embargo, es importante asegurarse de que los mensajes enviados sean relevantes y de interés para los destinatarios, de lo contrario corre el riesgo de que los emails sean marcados como spam y la empresa pierda credibilidad.

El impacto de utilizar WhatsApp Business en Inversiones Carel puede ser positivo en varios aspectos. En primer lugar, puede ayudar a mejorar la comunicación con los clientes y a construir relaciones más personales y duraderas con ellos. Además, puede ser una forma efectiva de promocionar productos o servicios de manera rápida y conveniente.

Otro impacto positivo es que puede aumentar el engagement, como se mencionó anteriormente, y la fidelización de los clientes. Al enviar mensajes personalizados y relevantes a través de la aplicación, es posible aumentar la satisfacción y el compromiso de los clientes con inversiones Carel. También puede ayudar a aumentar el alcance y la visibilidad. Al enviar mensajes

a través de la aplicación, es posible llegar a un amplio público y aumentar la exposición de los productos y servicios.

En resumen, utilizar WhatsApp Business en Inversiones Carel puede tener un impacto positivo en la comunicación con los clientes, en la fidelización y el engagement, y en el alcance y la visibilidad de la empresa.

## <span id="page-36-0"></span>**3.5.1 Ventajas del email marketing**

- 3.5.1.1 Aumentar la visibilidad de la marca: mediante el envío de correos electrónicos personalizados y atractivos, las empresas pueden aumentar la exposición de su marca y mejorar su imagen en el mercado.
- 3.5.1.2 Mejorar la relación con los clientes: el email marketing permite a las empresas mantener una comunicación regular y personalizada con sus clientes, lo que puede mejorar la fidelización y aumentar la satisfacción del cliente.
- 3.5.1.3 Generar ingresos: el envío de correos electrónicos promocionales puede impulsar las ventas de la empresa al presentar ofertas y descuentos especiales a los clientes.
- 3.5.1.4 Ahorro de costos: el email marketing es una herramienta de marketing digital que tiene un costo relativamente bajo en comparación con otros medios de publicidad, lo que permite a las empresas ahorrar en sus gastos de marketing.
- 3.5.1.5 Análisis y medición: la mayoría de los programas de email marketing cuentan con herramientas de análisis y medición que permiten a las empresas conocer el rendimiento de sus campañas y tomar decisiones estratégicas en base a esos datos.

### <span id="page-37-0"></span>**3.5.2 Desventajas del Email Marketing**

- 3.5.2.1 Filtros antispam: muchos usuarios de correo electrónico utilizan filtros antispam que pueden bloquear los correos enviados por las empresas, lo que dificulta que los mensajes lleguen a los destinatarios.
- 3.5.2.2 Competencia: en la actualidad, muchas empresas utilizan el email marketing para promocionarse, lo que puede dificultar que los mensajes de una empresa se destaquen entre la gran cantidad de correos que reciben los usuarios.
- 3.5.2.3 Falta de interés: no todos los usuarios están interesados en recibir correos electrónicos promocionales, por lo que pueden marcarlos como spam o simplemente ignorarlos, lo que dificulta que la empresa logre su objetivo de marketing.
- 3.5.2.4 Desconfianza: en ocasiones, los usuarios pueden desconfiar de los correos electrónicos recibidos de empresas desconocidas, lo que puede dificultar que hagan clic en los enlaces o realicen alguna acción solicitada en el mensaje.
- 3.5.2.5 Pérdida de credibilidad: si una empresa envía mensajes de email marketing de manera excesiva o invasiva, puede perder credibilidad y reputación en el mercado, lo que puede afectar negativamente su imagen y sus ventas.

## <span id="page-38-0"></span>**3.5.3 Ventajas de WhatsApp Business**

- 3.5.3.1 Permite llegar a un público específico de manera rápida y económica.
- 3.5.3.2 Permite llegar a un público específico de manera rápida y económica.
- 3.5.3.3 Puede ser utilizado para mantener a los clientes informados sobre las últimas novedades de la empresa.
- 3.5.3.4 Puede ayudar a aumentar el tráfico en el sitio web de la empresa y generar más leads y ventas.

## <span id="page-38-1"></span>**3.5.4 Desventajas de WhatsApp Business**

- 3.5.4.1 No todos los usuarios de WhatsApp están interesados en recibir mensajes de marketing, por lo que hay un riesgo de que los mensajes sean ignorados o marcados como spam.
- 3.5.4.2 Puede ser difícil medir el impacto de las campañas de WhatsApp Business debido a la falta de herramientas de medición de resultados.
- 3.5.4.3 La privacidad de los usuarios es un tema delicado en el uso de WhatsApp para fines de marketing, por lo que es importante asegurarse de cumplir con las leyes y regulaciones correspondientes.
- 3.5.4.4 La competencia en el uso de WhatsApp para fines de marketing puede ser alta, lo que puede dificultar el alcance de los objetivos de la empresa.

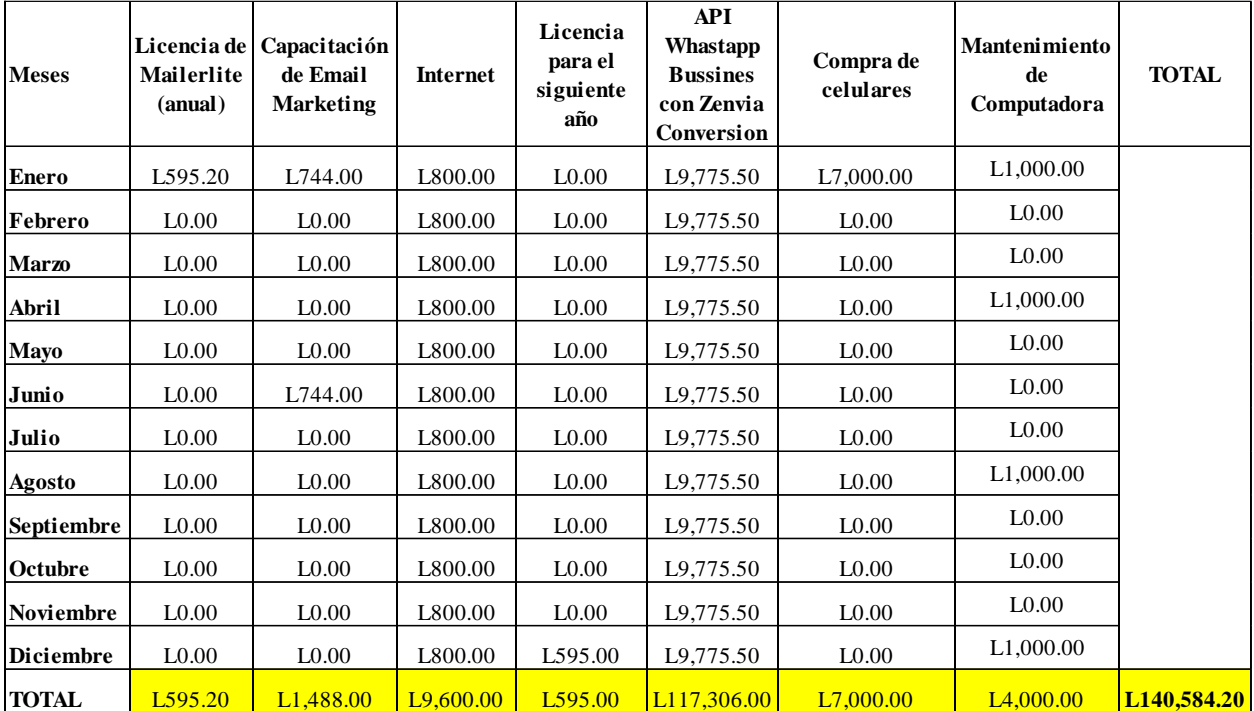

#### <span id="page-39-0"></span>**Tabla 1 Inversión Mensual**

## **CAPITULO 4. CONCLUSIONES Y RECOMENDACIONES**

### <span id="page-40-1"></span><span id="page-40-0"></span>**4.1 Conclusiones**

- 4.1.1 La carrera universitaria ha proporcionado una base sólida en creatividad y mercadeo que ha sido esencial para el desempeño exitoso en las tareas asignadas.
- 4.1.2 La finalidad de asignar tareas es mejorar la eficiencia y efectividad en el trabajo, lo que contribuye a generar confianza y a cumplir con las responsabilidades tanto individuales como en equipo.
- 4.1.3 La experiencia de la práctica profesional brinda a los estudiantes la oportunidad de experimentar en diferentes áreas y proporciona un ambiente de aprendizaje de calidad, lo que permite aplicar los conocimientos adquiridos durante la carrera universitaria.

## <span id="page-40-3"></span><span id="page-40-2"></span>**4.2 Recomendaciones**

## **4.2.1 Para la empresa**

- 4.2.1.1 Promover la formación continua ya que es importante para mantener a las personas actualizados y capacitados para desempeñarse en su trabajo de manera eficiente. Es necesario la implementación de programas de formación continua para asegurarte de que todos los miembros del equipo tengan las habilidades necesarias para cumplir con sus responsabilidades.
- 4.2.1.2 El trabajo en equipo es clave para lograr un desempeño óptimo. Por lo tanto, se podrían crear actividades que fomenten la colaboración entre los miembros del equipo y la comunicación efectiva para lograr objetivos comunes.
- 4.2.1.3 Por cada campaña que se quiera implementar, se deben de definir claramente los objetivos de ello, ya que es importante tener una idea clara de qué se espera lograr con la campaña y cómo se medirá su éxito. Por ejemplo, ¿se busca aumentar las ventas, generar tráfico en el sitio web o mejorar la participación en eventos?
- 4.2.1.4 Diseñar una lista de correo de calidad, ya que, para que una campaña de email marketing sea efectiva, es necesario tener una lista de correo de personas que realmente estén interesados en recibir mensajes. Para ello, es importante obtener el permiso explícito de los destinatarios para enviarles correos electrónicos y ofrecer una forma sencilla de darse de baja de la lista en cualquier momento.

## <span id="page-41-0"></span>**4.2.2 Recomendaciones UNTIEC**

- 4.2.2.1 Mejorar la manera en que se tratan los problemas que surjan entre la Universidad y la Empresa, especialmente en lo que se refiere a la falta de información o dificultades en el ámbito social o de salud.
- 4.2.2.2 Establecer alianzas con empresas internacionales en todas las carreras para brindar a los estudiantes la oportunidad de realizar prácticas profesionales en el extranjero y expandir sus opciones.
- 4.2.2.3 Promover pasantías, cursos o seminarios previo a llevar a cabo la práctica para que se le facilite al estudiante el proceso de identificación de área para ejercer.

## <span id="page-42-0"></span>**4.2.3 Recomendaciones a Futuros Estudiantes**

- 4.2.3.1 Mantener una buena actitud y estar abiertos al cambio, ya sea en los diferentes aspectos de una empresa. Asimismo, es importante mantener una actitud de aprendizaje ya que con ello se logran abrir puertas para futuros empleos.
- 4.2.3.2 Salir de su área de confort gradualmente involucrándose en distintas actividades de la carrera para así adquirir habilidades que servirán al momento de desarrollar la práctica.

## **BIBLIOGRAFÍA**

- <span id="page-43-0"></span>Barrientos Fernández, M. E. (2020). Las redes sociales como estrategia del marketing digital. Tesis. UNIVERSIDAD NACIONAL DE PIURA, Puira.
- Blanco Lora, I. (2013). Estudio exploratorio del uso del e-Marketing como una estrategia para micro, pequeñas y medianas empresas de servicio.
- Carel, I. (2022). Reseña Histórica. Documento. Inversiones Carel, Tegucigalpa.
- Maile lite. (2022). Maile Lite. Obtenido de Maile Lite: https://www.mailerlite.com/
- Rodriguez, O. (20 de Septiembre de 2021). LinkedIn. Obtenido de Qué es top of mind y por qué debes estar ahí: https://es.linkedin.com/pulse/qu%C3%A9-es-top-mind-y-por-debes-estarah%C3%AD-whaleandjaguar
- Yu, C. W., & Kamarulzama, Y. (2016). Viral Marketing via the New Media: The Case of Communication Behaviour in WhatsApp. Proceedings of 3rd InternationalConference on Marketing, IBAICM , 82-102.

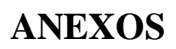

# <span id="page-44-0"></span>**Anexo #1 Configuración Inicial**

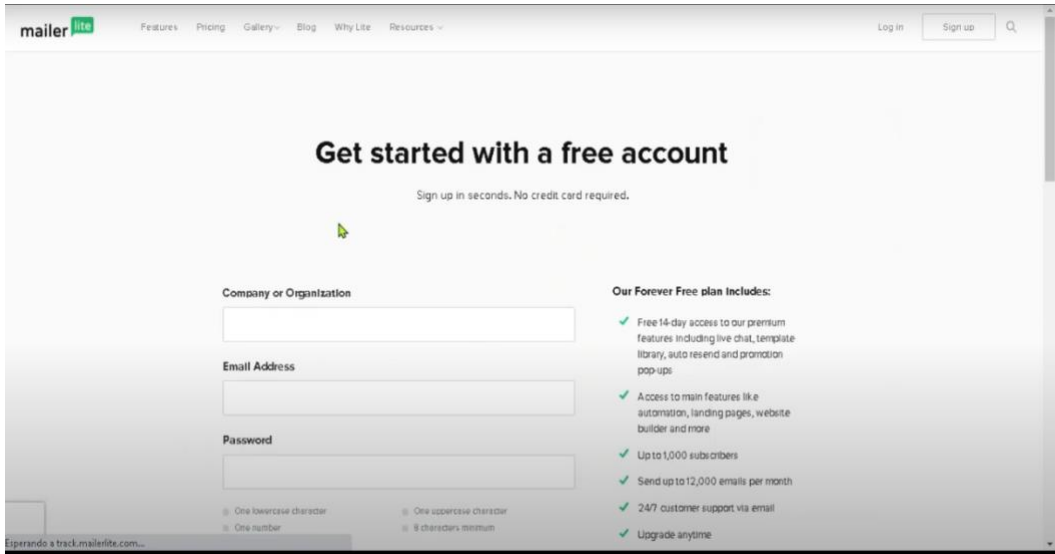

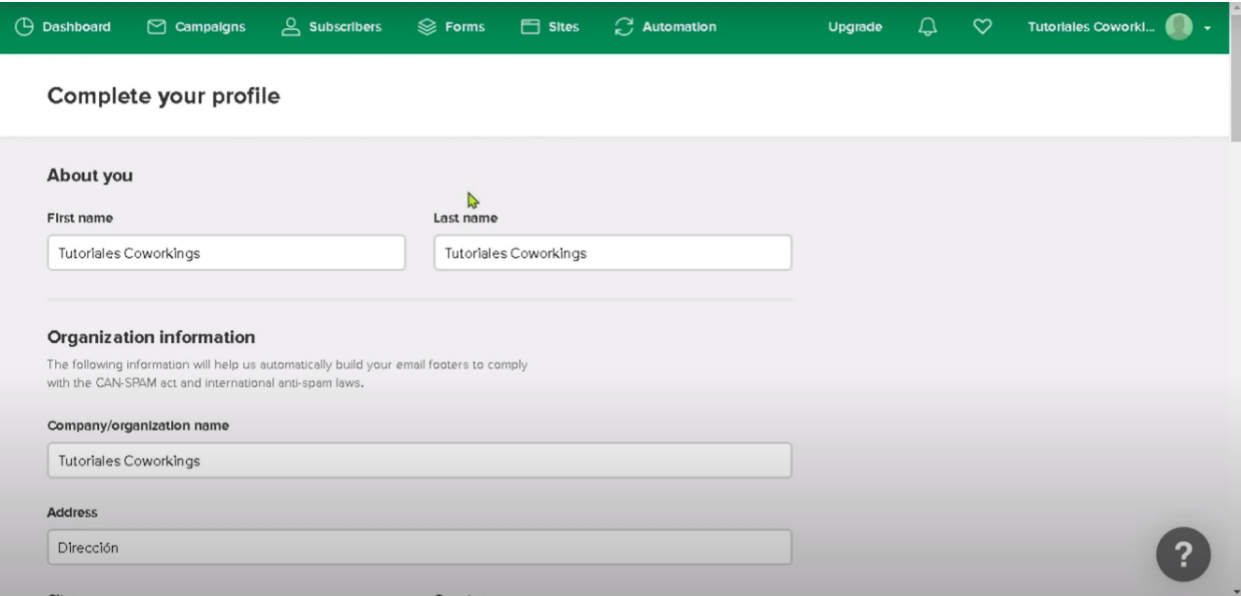

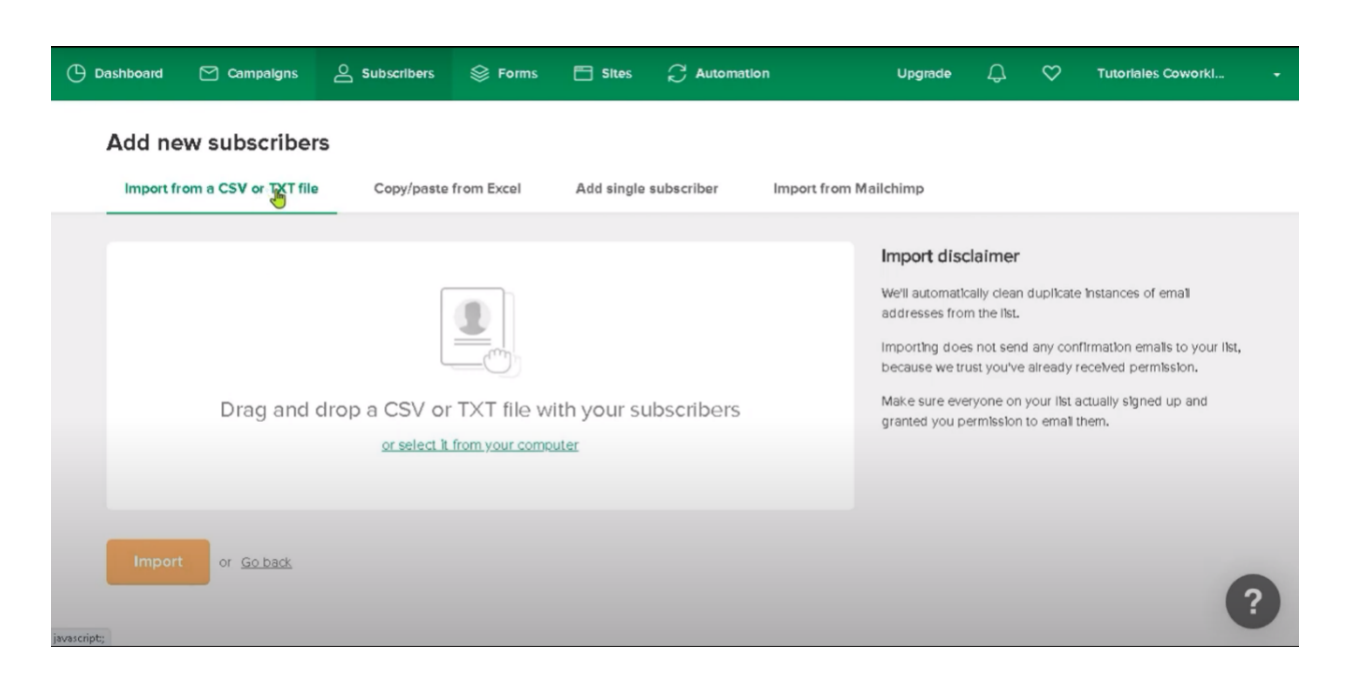

## **Anexo #2 Interfaz de la base de datos en MailerLite**

**Anexo # 3 Creación de Plantillas para enviar a través de correo electrónico.** 

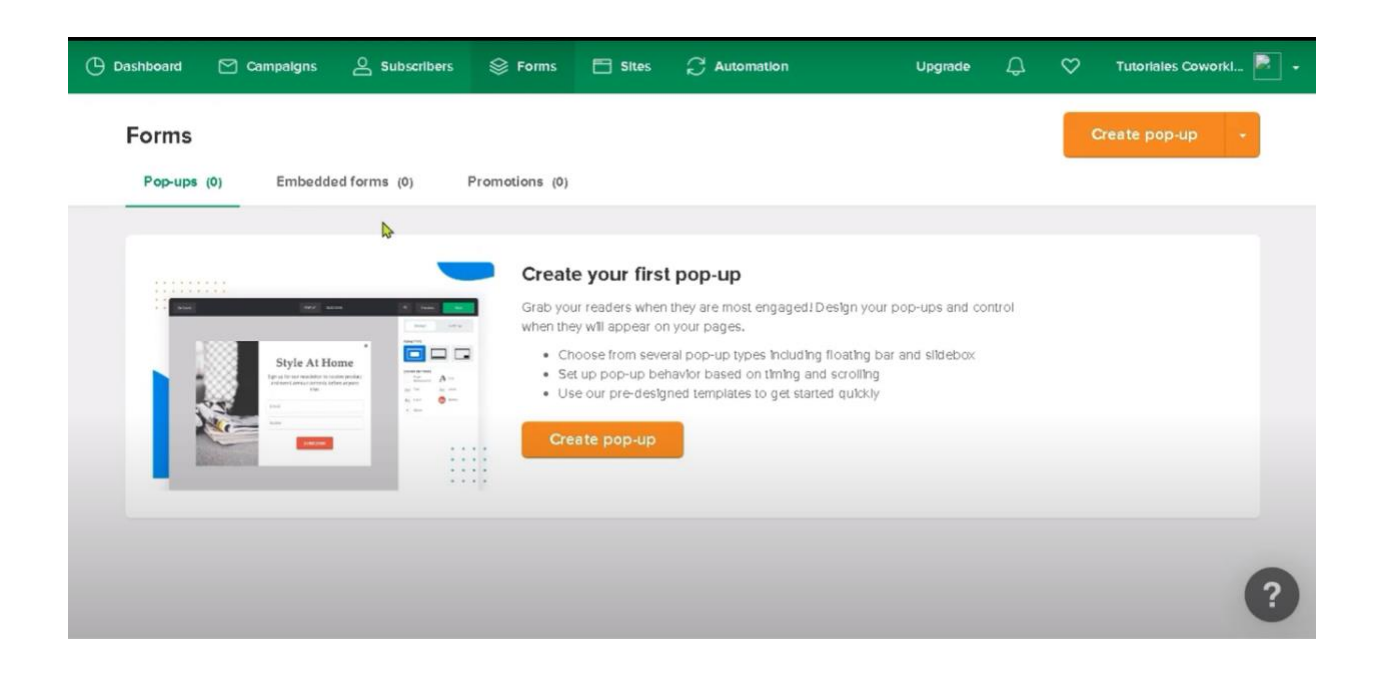

## **Anexo # 4 Plantillas**

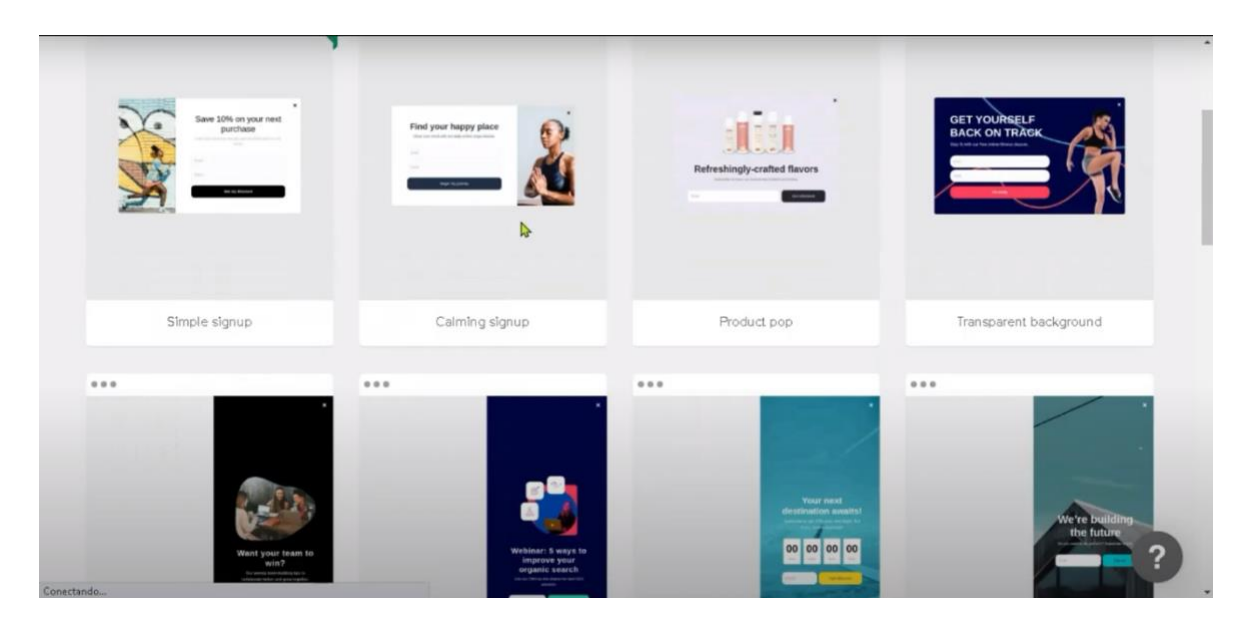

## **Anexo # 5 WhatsApp Business**

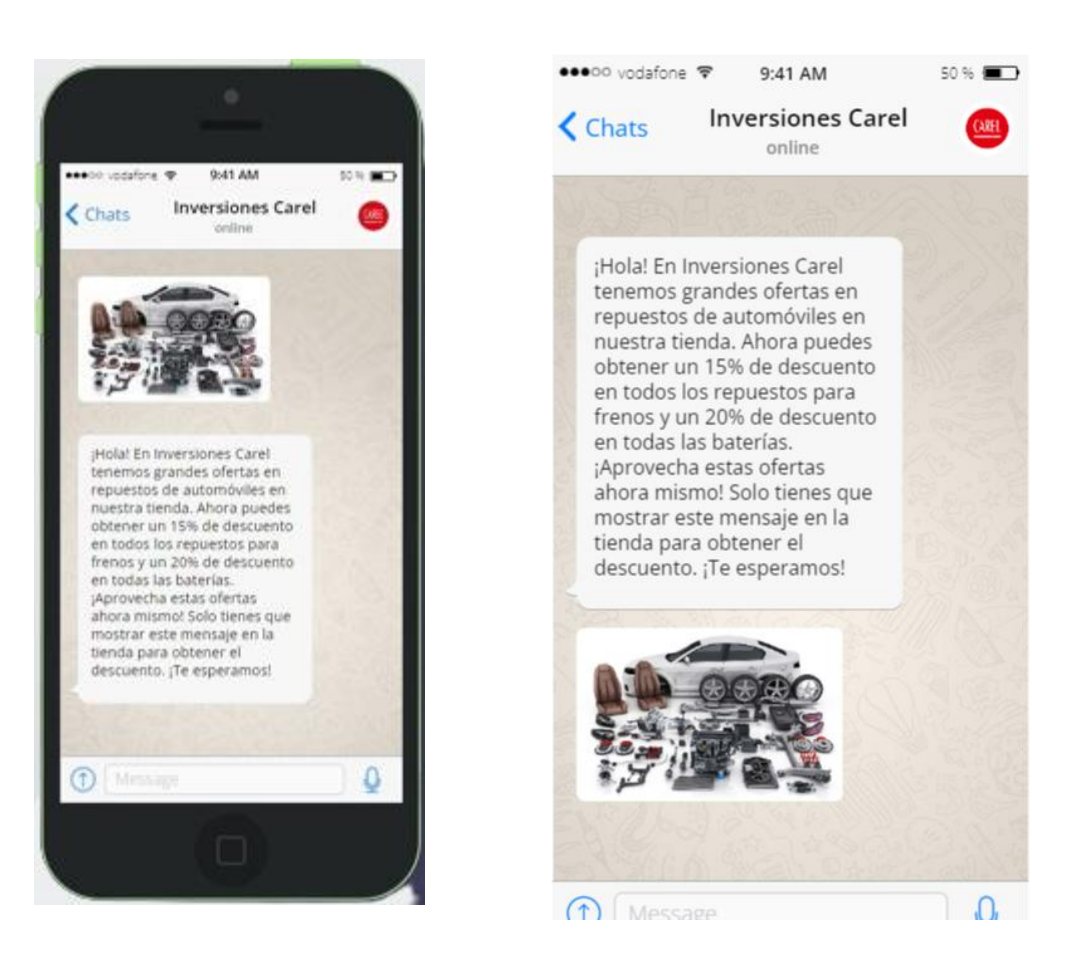

# **Anexo #6 Bodegas**

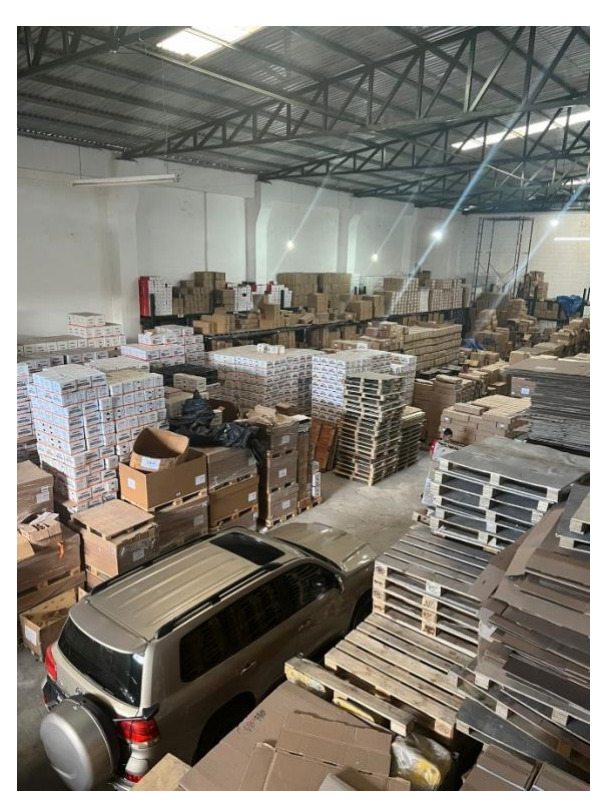

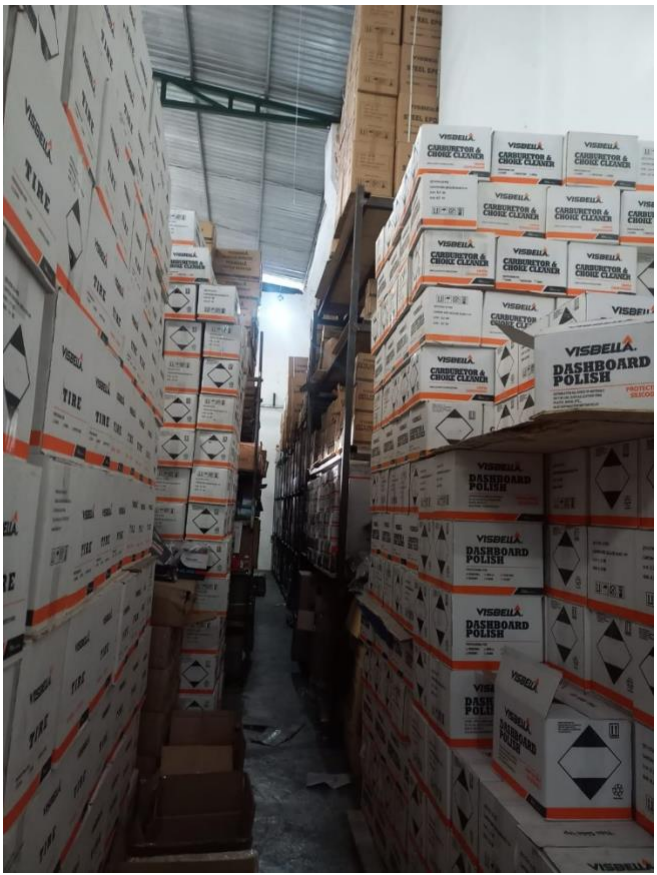

# **Anexo #8 Arqueo de Caja**

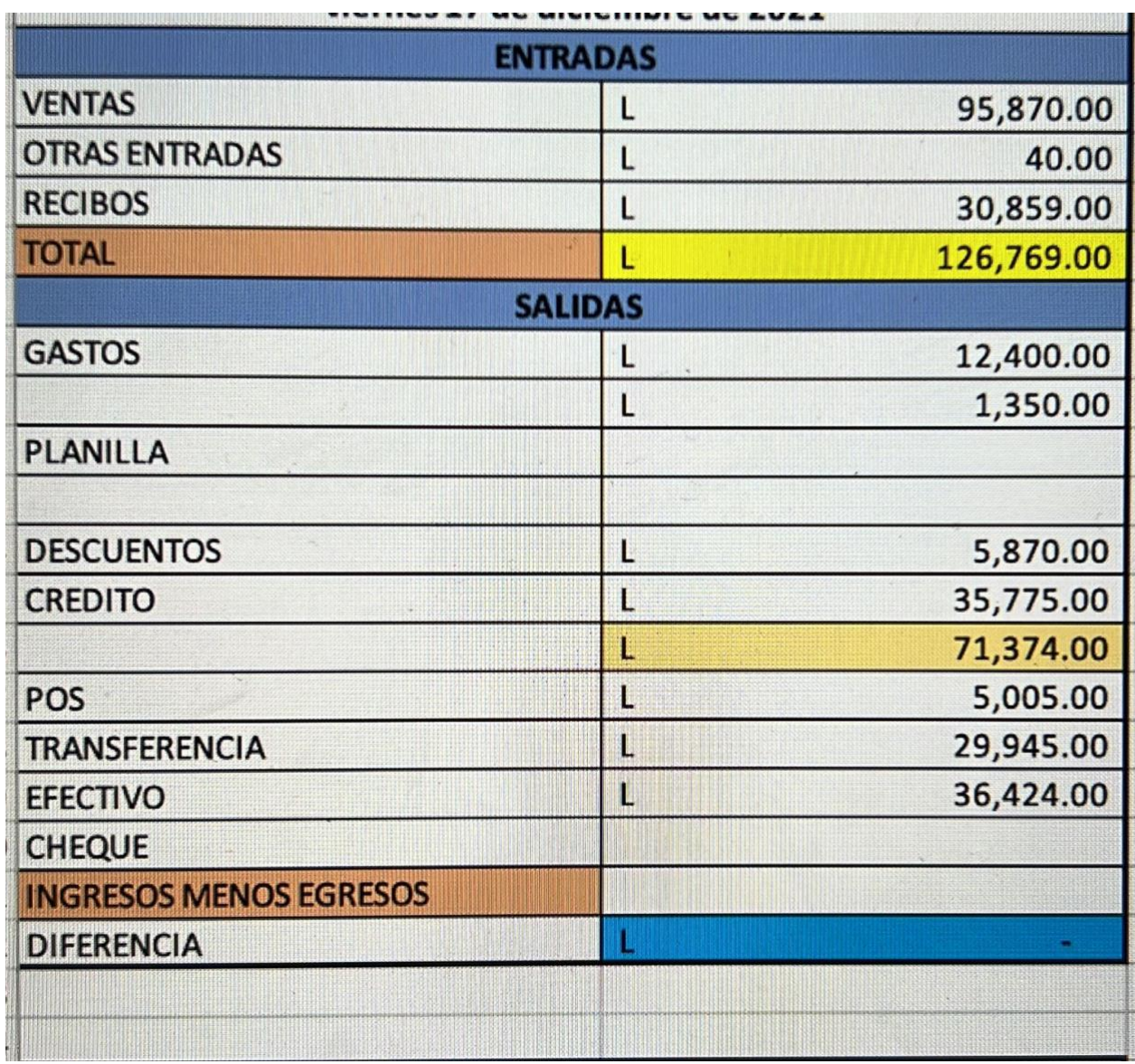

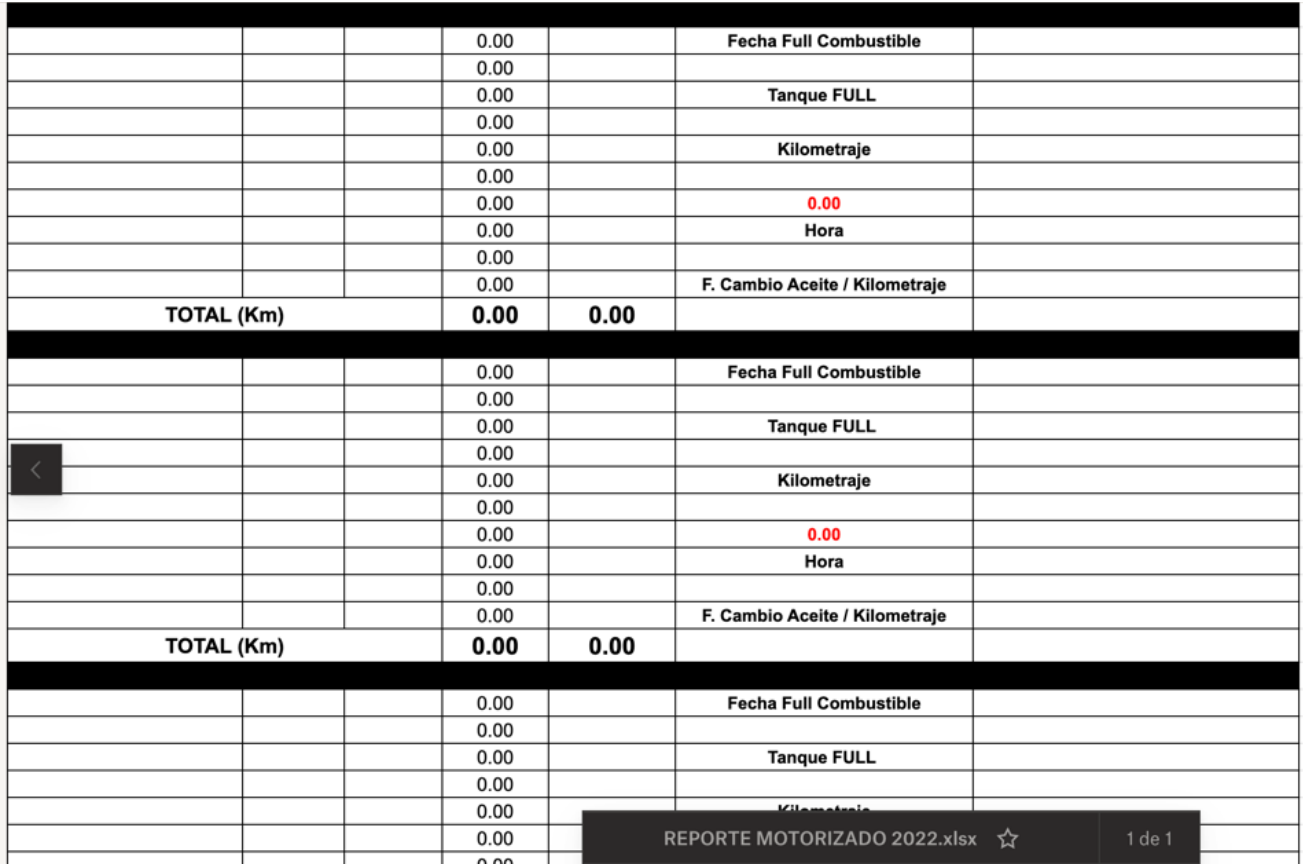

# **Anexo #9 Reporte gasto de combustible, conserjes**

## **Anexo #10 Pago a Proveedores**

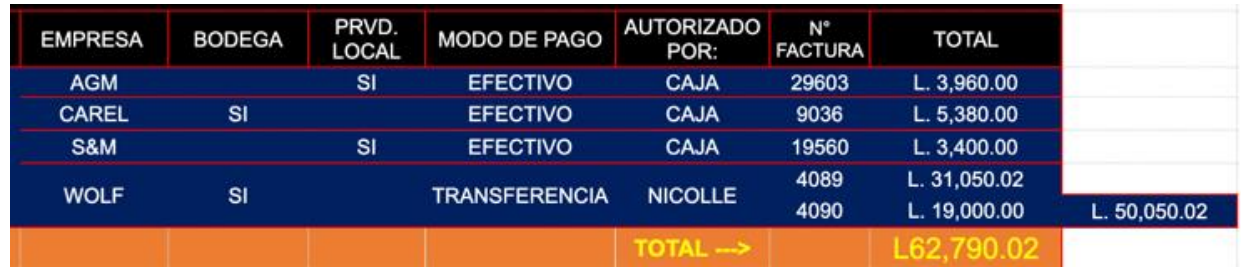

## **Anexo #11 Inventario**

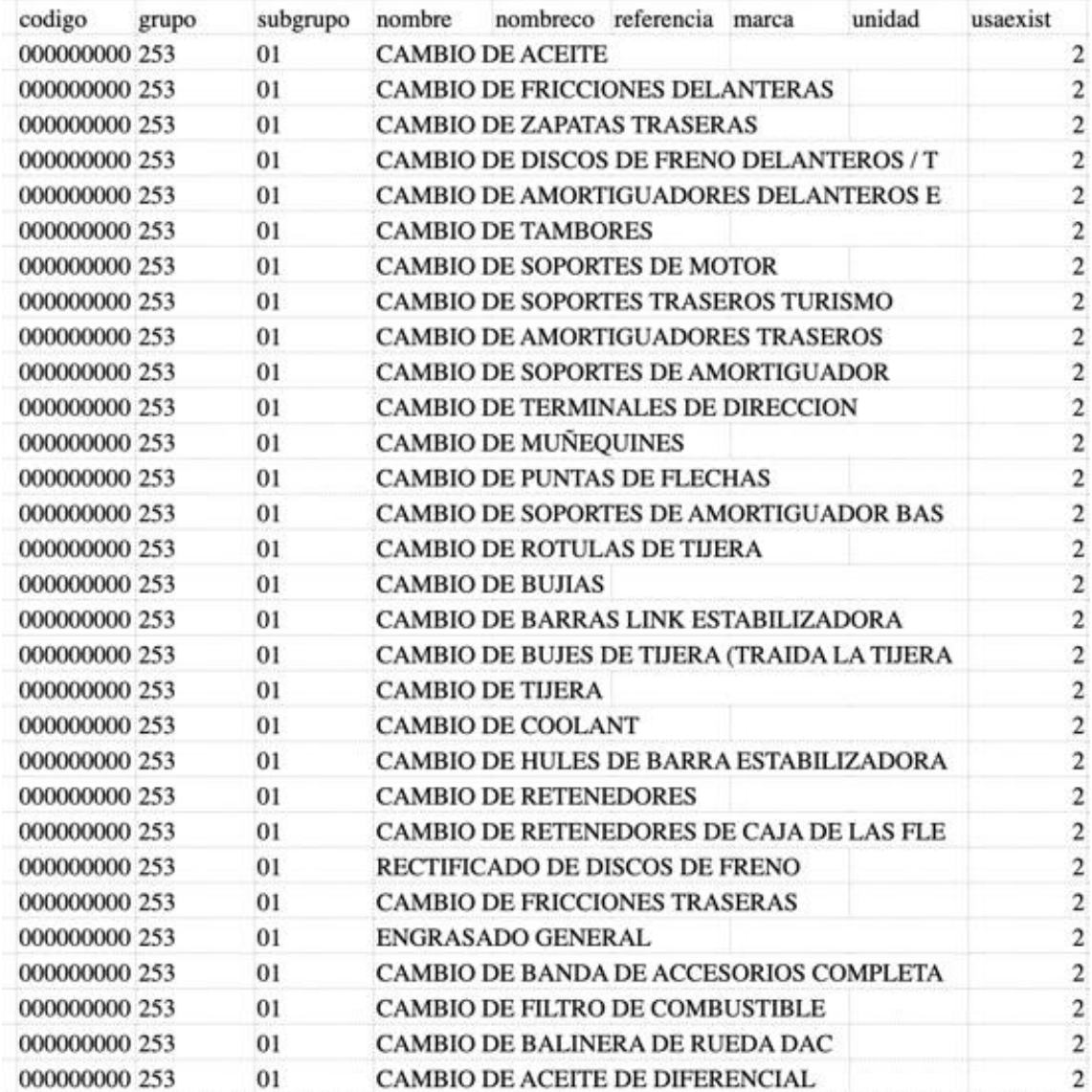

## **Anexo #12 Cálculo de Comisiones**

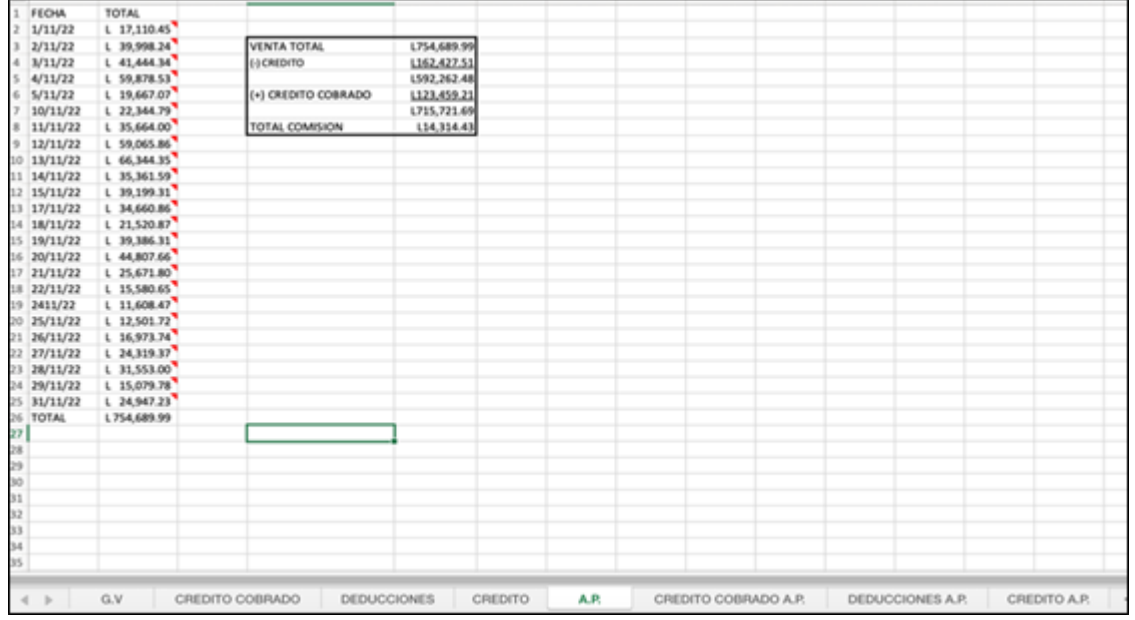

## **Anexo #13 Base de datos de Clientes**

п

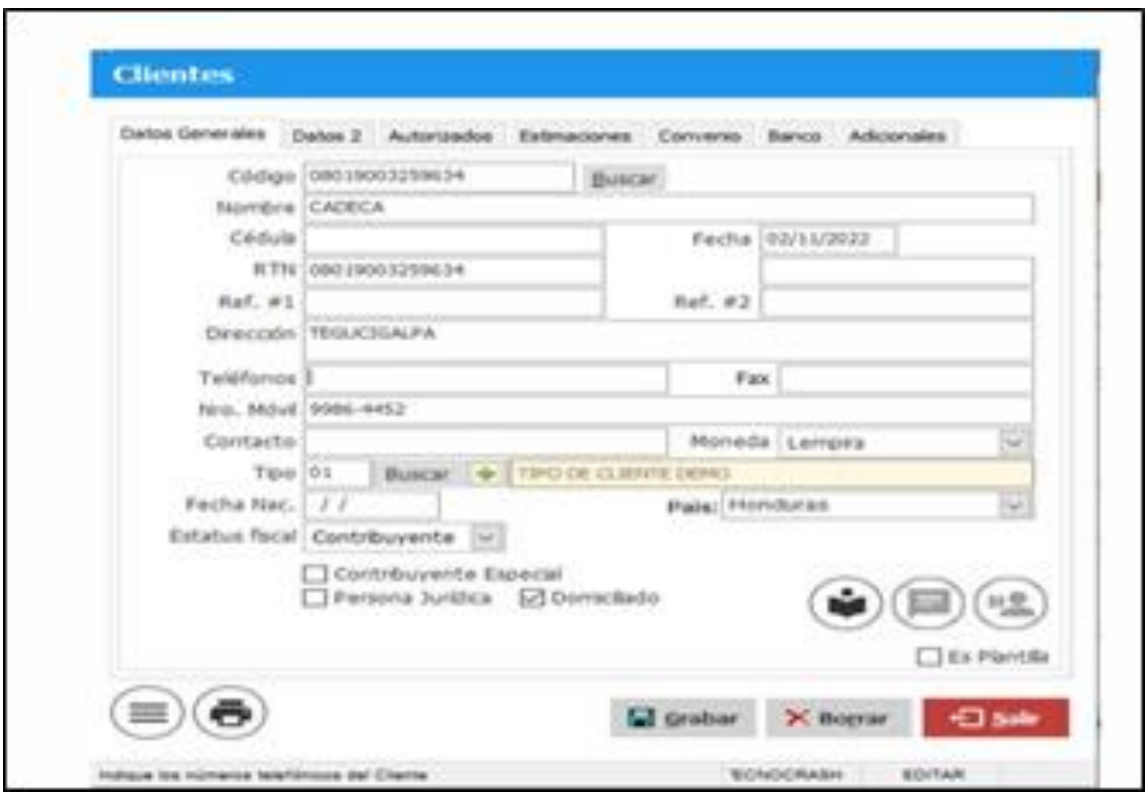

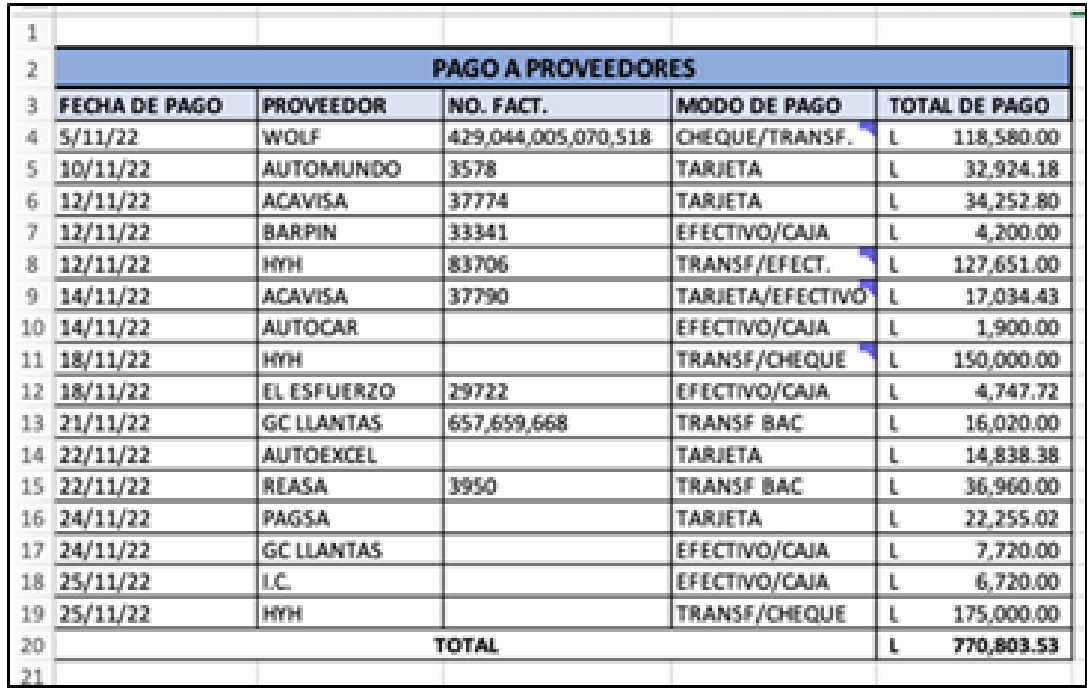

# **Anexo #14 Formato pago a proveedores**

## **Anexo #15 Formato de Crédito**

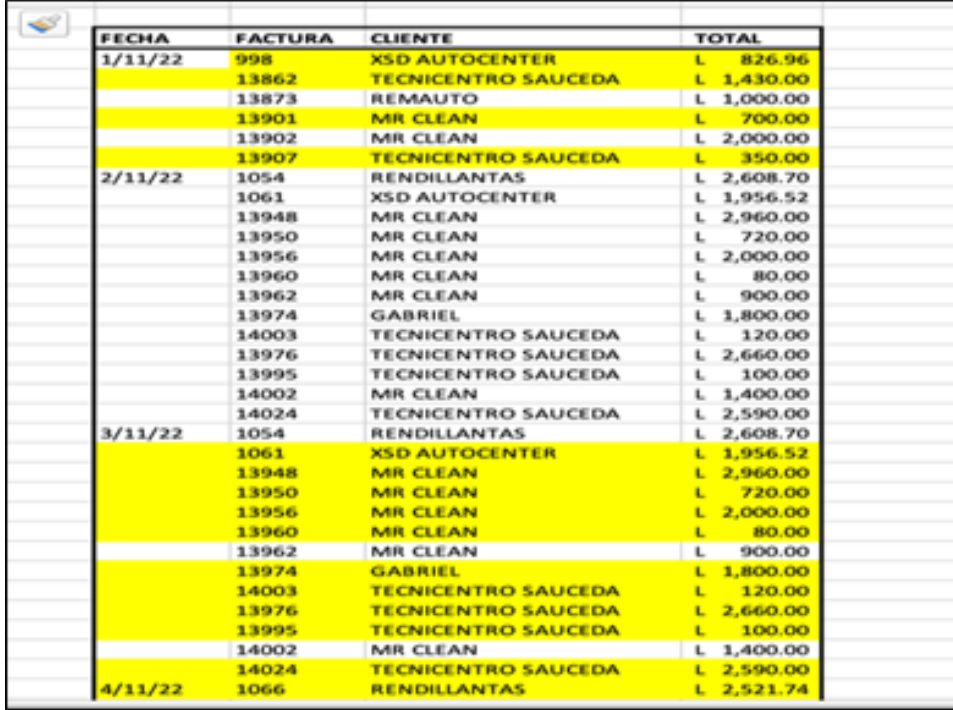

## **Anexo #16 Cotizaciones de Facturas**

#### **Atencion: Compras**

Presente

#### **COTIZACION 44209**

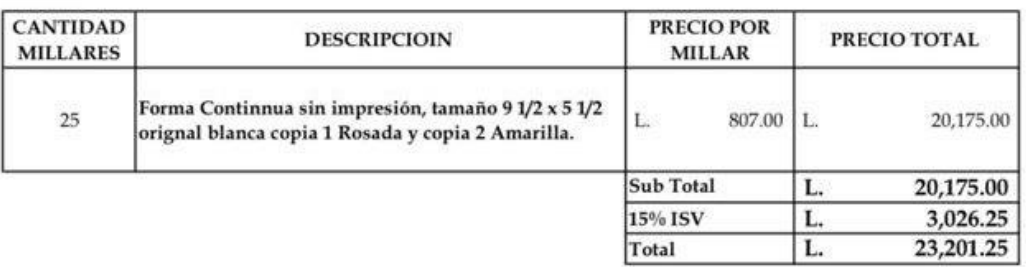

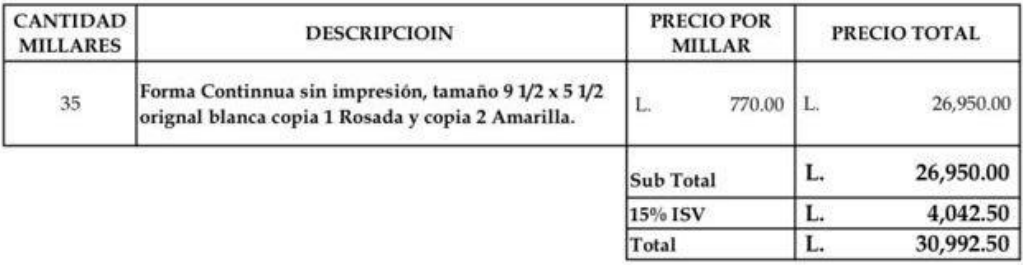

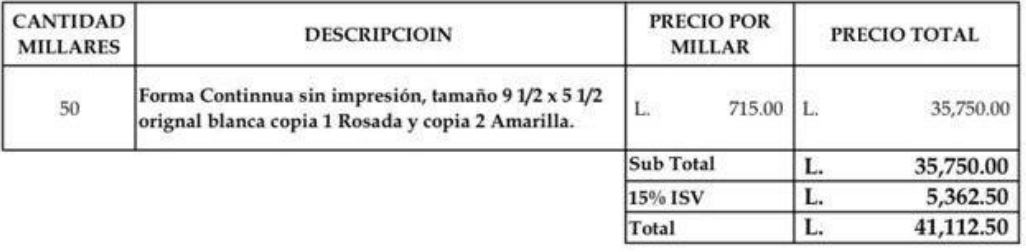